# $\bigcup_{\text{COMNET}}$ IUT UNIVERSITÉ DE<br>VERSAILLES **IUT DE** UNIVERSITÉ PARIS-SACLAY de Vélizy-Rambouillet

# Ne laissez pas le hasard décider pour vous !

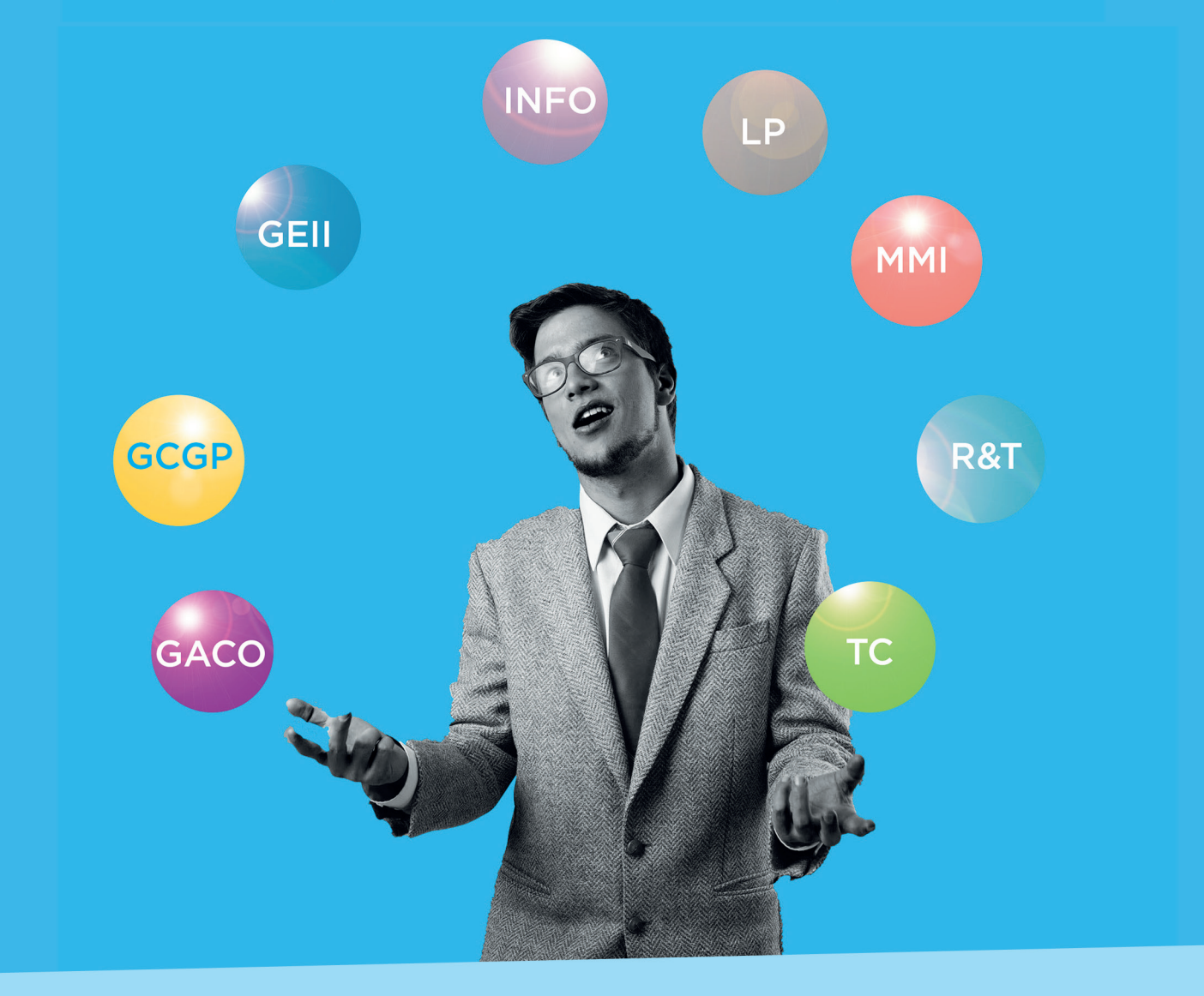

Journée Portes Ouvertes samedi 1<sup>er</sup> février 2020

# **Livret des formations** édition 2020

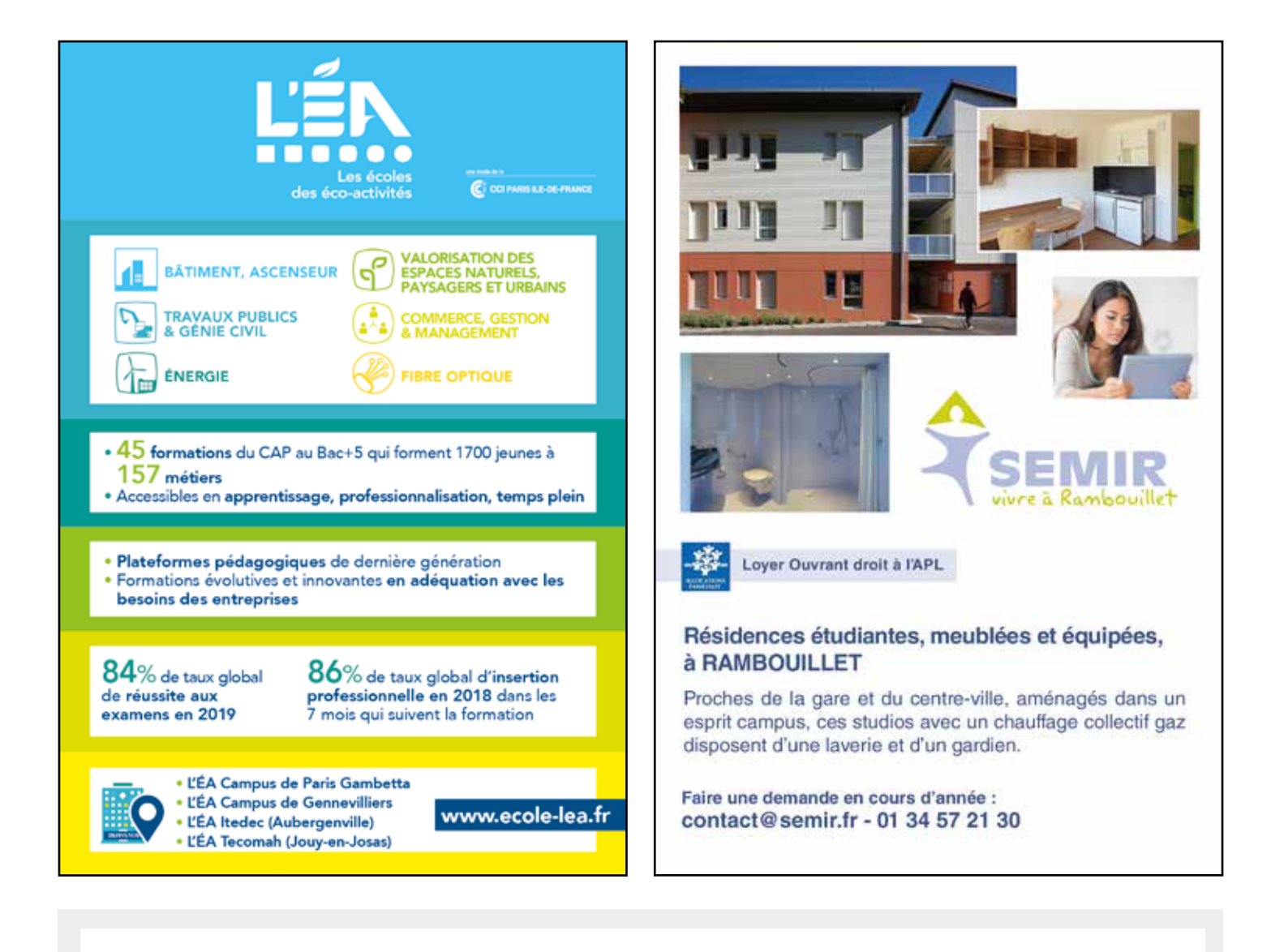

# [La marque référence de l'édition publicitaire](http://www.connect-comtogether.com)

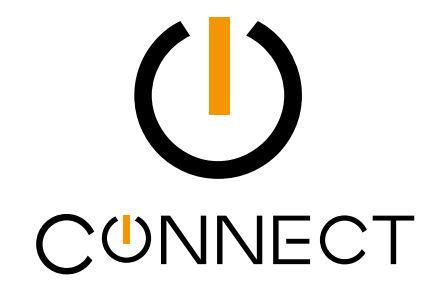

# **CURSUS**

**Agence Nord (Rouen) :** Tél. 02 32 96 31 31 - Fax. 02 32 96 31 30 **Agence Centre (Bourges) :** Tél. 02 48 20 58 57 - Fax. 02 48 20 58 62

Dépôt légal 4e trimestre 2019 - N° 185-05

**www.connect-comtogether.com**

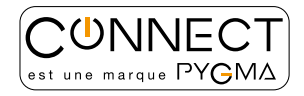

# **L'IUT DE VÉLIZY-RAMBOUILLET Se former pour la vie professionnelle**

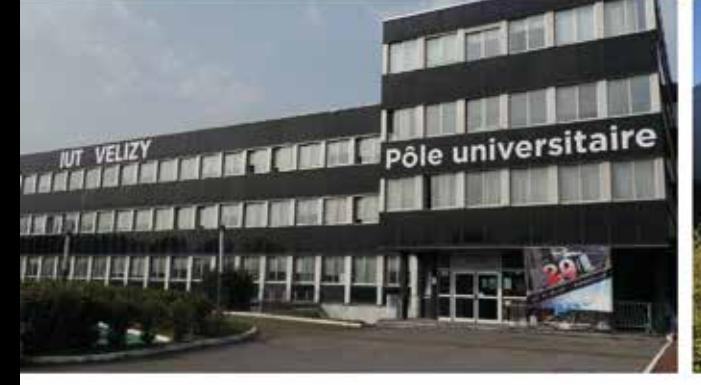

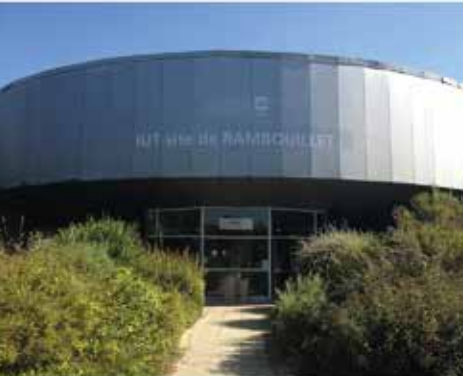

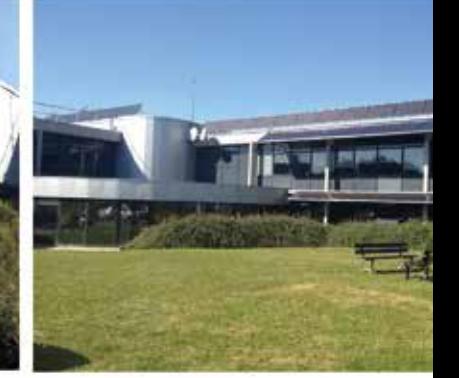

Bien choisir son orientation suite au baccalauréat est un acte délicat et conditionne fortement la réussite de ses études supérieures. Dans une situation économique difficile, disposer d'une formation de qualité et reconnue est primordial pour s'intégrer dans la vie professionnelle.

Notre institut propose des formations permettant d'obtenir des compétences professionnelles appréciées par le monde socio-économique mais également une culture générale suffisamment développée pour s'adapter aux mutations permanentes du marché du travail.

Les DUT et les Licences Professionnelles répondent complètement aux deux critères, très bonne reconnaissance de la part des entreprises, des administrations, des associations ainsi que de bonnes connaissances académiques permettant soit de poursuivre ses études dans de bonnes conditions, soit de pouvoir évoluer au sein de l'entreprise.

L'IUT de Vélizy-Rambouillet est en lien permanent avec son environnement économique à travers les stages, les missions entreprise de nos nombreux apprentis, l'intervention de professionnels dans les formations. Il organise chaque année un apprentis-dating et un forum de poursuite d'études. Un stage de 10 semaines minimum étant obligatoire, tous les étudiants de l'IUT auront mis un pied dans l'entreprise.

> Pascal RUAUX Directeur de l'IUT

#### **Journée Portes Ouvertes**

- 1er février 2020 de 10h à 17h
- -> Site de Vélizy
- 10 avenue de l'Europe 78140 VÉLIZY-VILLACOUBLAY -> Site de Rambouillet
	- 19 allée des Vignes 78120 RAMBOUILLET

#### **Nous rencontrer**

- 22 au 24 novembre 2019 SALON EUROPÉEN DE L'ÉDUCATION Stand des IUT franciliens Paris Expo - Porte de Versailles
- 10 et 11 janvier 2020 SALON POSTBAC Stand des IUT franciliens - Grande Halle de la Villette 211 avenue Jean-Jaurès - 75019 PARIS
- 25 janvier 2020 SALON DE L'ÉTUDIANT EN YVELINES Vélodrome de SQY 1 rue Laurent Fignon 78180 MONTIGNY-LE-BRETONNEUX

### **Associations partenaires**

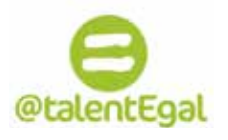

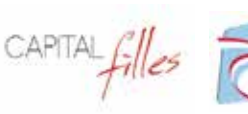

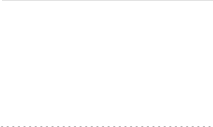

# **SOMMAIRE**

#### **DUT**

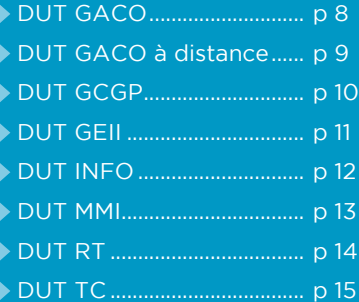

#### **LICENCES PROFESSIONNELLES**

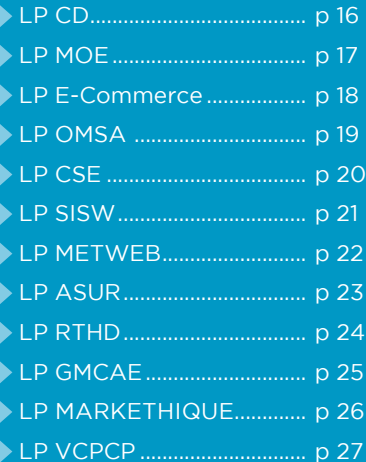

www.iut-velizy-rambouillet.uvsq.fr

SITE DE VÉLIZY

### **Modes de formation :**

### **FORMATION INITIALE CLASSIQUE :**

L'étudiant est à temps complet à l'IUT pour suivre les enseignements. L'activité dans le monde professionnel se fait par l'intermédiaire d'un stage obligatoire à temps complet

#### **FORMATION INITIALE EN APPRENTISSAGE :**

L'étudiant est formé par le biais d'un contrat d'apprentissage pouvant être signé jusqu'à l'âge de .<br>30 ans. L'étudiant est à mi-temps en entreprise et à mi-temps à l'IUT. Il est salarié de l'entreprise, il perçoit de ce fait un salaire et est en immersion sur la durée de la formation dans l'entreprise

#### **FORMATION CONTINUE :**

- ▶ Le contrat de professionnalisation permet à tout public de suivre une formation afin de s'insérer ou de se réinsérer dans le monde de l'entreprise. L'alternance se fait identiquement à la formation en apprentissage
- � L'IUT de Vélizy-Rambouillet organise des jurys de validation des acquis pour les personnes en emploi ou en demande d'emplois :
	- La Validation des Acquis Professionnels (VAP) permet au candidat d'entrer en formation
	- La Validation des Acquis par l'Expérience (VAE) permet d'obtenir la validation totale ou partielle d'un diplôme

### **Pôle Alternance :**

L'IUT de Vélizy-Rambouillet dispose d'un Pôle Alternance chargé des relations avec les entreprises et de l'accompagnement des jeunes souhaitant poursuivre une formation en alternance. Les missions du Pôle Alternance sont

#### � **Accompagner les candidats dans la**

- **recherche d'une entreprise d'accueil** • Aide à la rédaction du CV et de la lettre de motivation,
- Préparation aux entretiens d'embauche,
- Suivi des candidatures.

#### � **Développer et pérenniser des relations avec les entreprises**

- Recensement des offres d'alternance et diffusion auprès des candidats,
- Positionnement des candidats auprès des entreprises partenaires,
- Organisation des rencontres entre les entreprises et les futurs apprentis (Apprentis-Dating).
- � **Assurer le lien IUT/Entreprises/CFA**
- Négociation des contrats avec les entreprises d'accueil,
- Aide à la validation des missions en entreprise,
- Suivi des procédures dans le cadre d'une démarche qualité..

### **Contact**

Pôle Alternance Tél. : 01 39 25 37 35 alternance@iut-velizy.uvsq.fr

# **L'IUT DE VÉLIZY-RAMBOUILLET Les clés du succès des formations en IUT**

#### LES PRINCIPAUX ATOUTS DES IUT :

- Un réseau de compétences régional et national
- Un partenariat fort et ancien avec les entreprises
- Une offre de formation large et toujours tournée vers le milieu professionnel

#### **Le DUT (Diplôme Universitaire de Technologie) :**

- Un diplôme de technicien supérieur préparé sur deux ans après le baccalauréat
- Un diplôme national avec un Programme Pédagogique National (PPN)
- Une insertion professionnelle reconnue par le monde de l'entreprise
- Un environnement de travail permettant une proximité entre l'étudiant et l'enseignant (40 % de Travaux Pratiques, 40 % de Travaux Dirigés et 20 % de Cours Magistraux)
- L'élaboration d'un projet personnel et professionnel
- Des plateformes technologiques de qualité
- Un contrôle continu des connaissances lié à une assiduité obligatoire

### **La Licence Professionnelle :**

- Une formation permettant d'affiner ses compétences sur un an et d'intégrer directement le monde socio-économique
- Un enseignement tourné vers l'entreprise (réalisation d'un projet tuteuré représentant 25 % du volume horaire, un stage en entreprise d'une durée de 12 à 16 semaines)

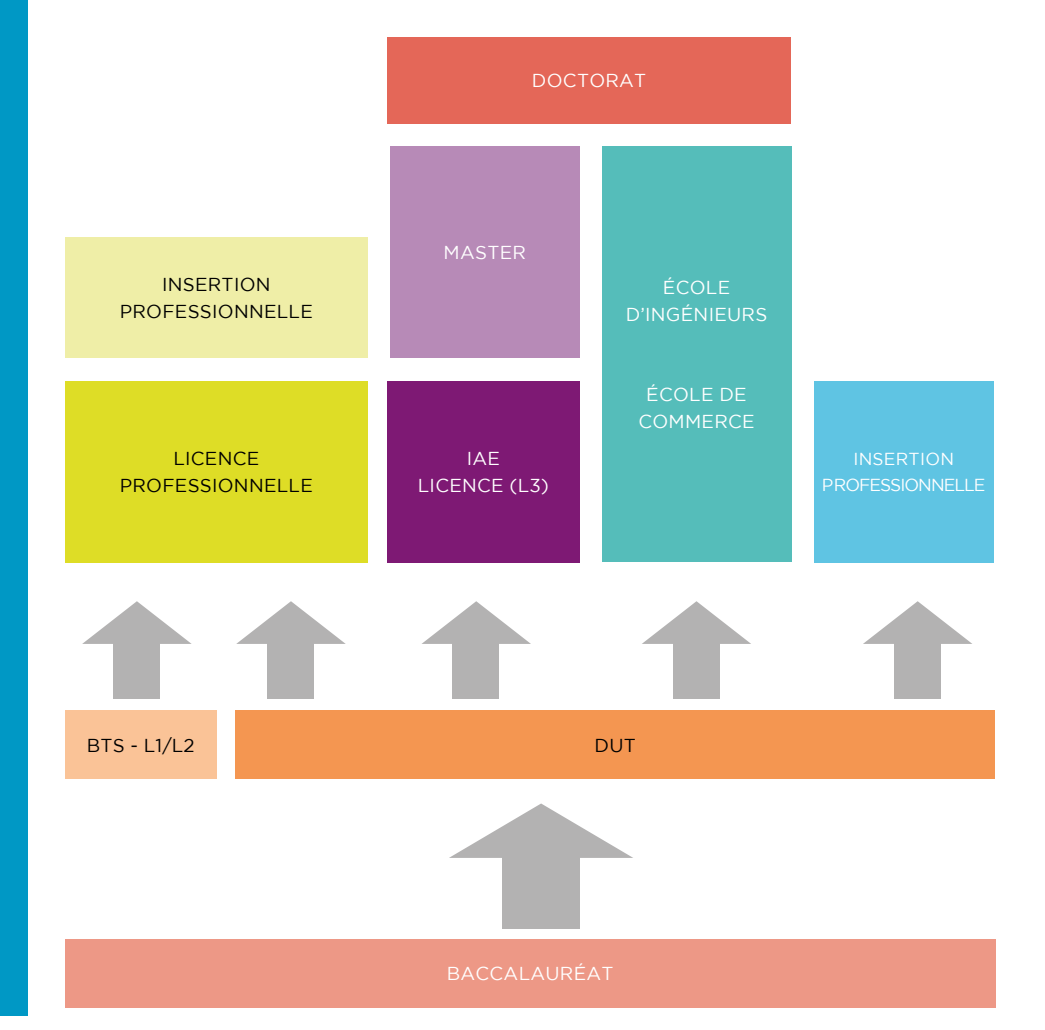

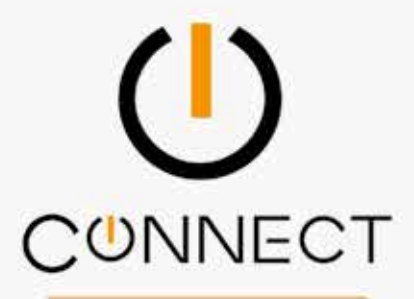

# **CURSUS**

# La marque référence de l'édition publicitaire

pour les jeunes

# **PRINT&DIGITAL**

www.connect-comtogether.com 02 32 96 31 31

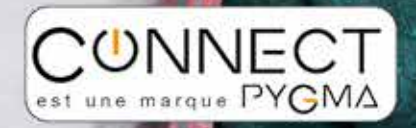

### **2018-2019 Réussite aux semestres**

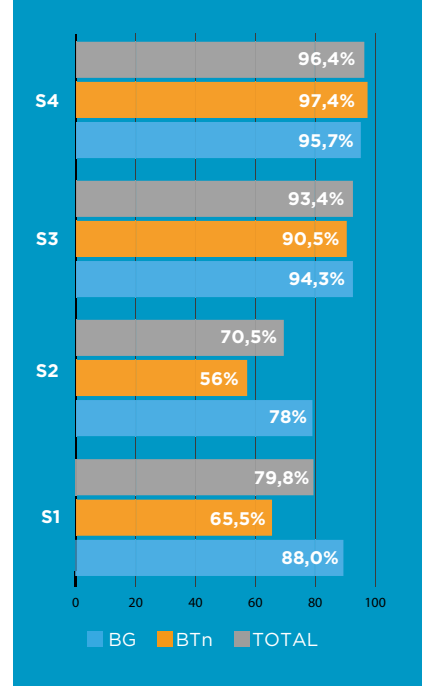

### **DUT 2015 3% et poursuite d'étudesInsertion professionnelle**

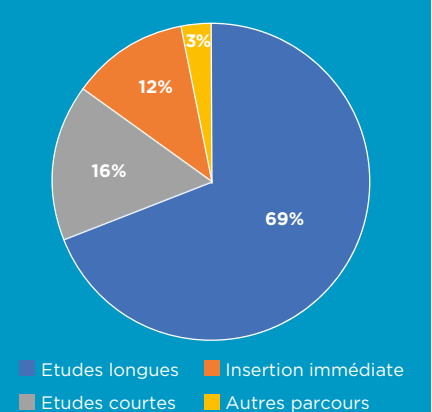

### **Année 2018-2019 :**

- ▶ 7 DUT dont 5 en alternance
- ▶ 12 LP toutes en alternance
- $\triangleright$  6 CFA partenaires
- $\blacktriangleright$  1200 étudiants
- $\triangleright$  380 apprentis

#### **Vie étudiante :**

- X Journée d'intégration
- ▶ Cérémonie de remise des diplômes
- Sur les deux sites :
- $\blacktriangleright$  BDE
- $\blacktriangleright$  Activités sportives
- $\blacktriangleright$  Bibliothèque universitaire
- $\blacktriangleright$  Restauration  $\blacktriangleright$  Forum associatif
- Matinée Handifac
- 

# **L'IUT DE VÉLIZY-RAMBOUILLET**

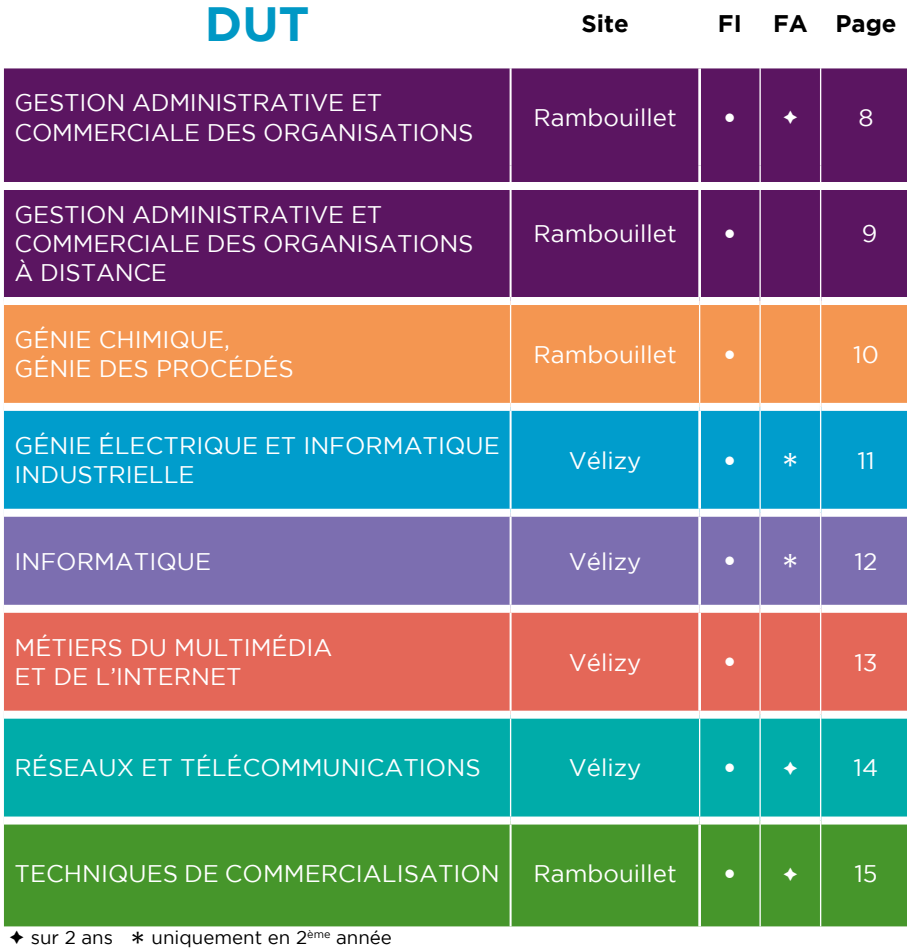

# **LICENCES PROFESSIONNELLES Formation en apprentissage**

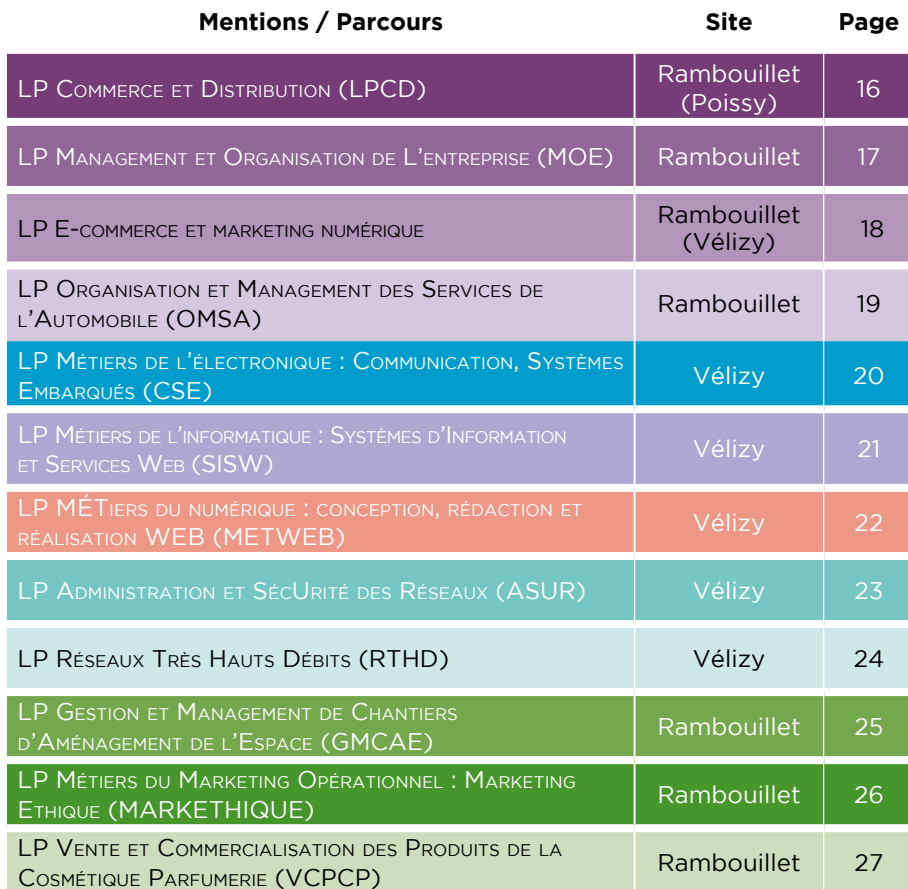

# **L'IUT DE VÉLIZY-RAMBOUILLET Cultivons les esprits de demain**

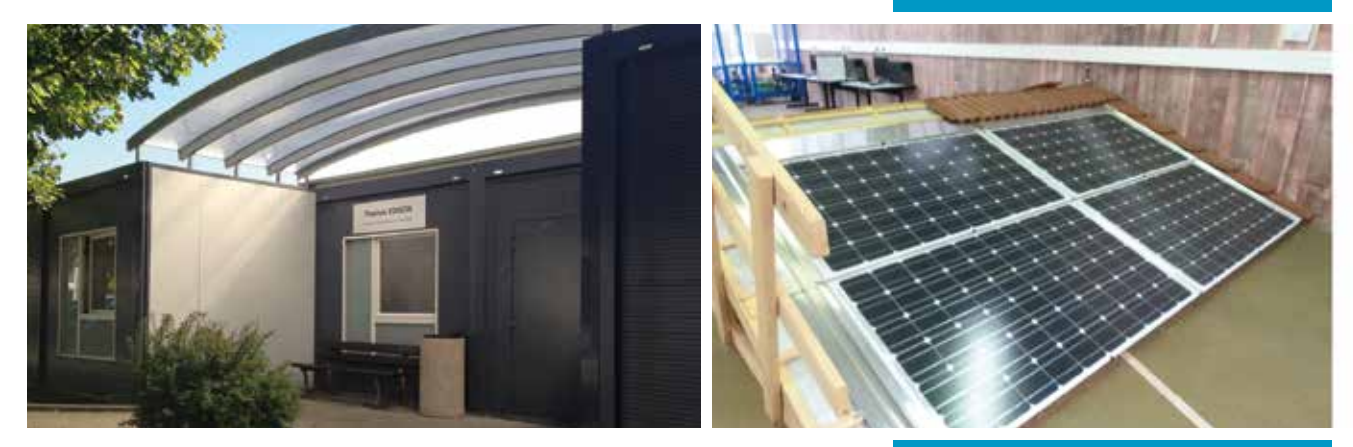

NOTRE ENGAGEMENT : Former vos futurs collaborateurs

#### VOTRE SOUTIEN :

Indispensable au développement de nos formations, l'acquisition de matériels professionnels et l'accomplissement de nos projets

#### RENSEIGNEMENTS :

Chantal DUMAS – taxe.apprentissage@iut-velizy.uvsq.fr

Retrouvez le formulaire de promesse sur notre site Internet dans la rubrique Entreprises/Versez la taxe d'apprentissage.

RECRUTEMENT DE VOS FUTURS COLLABORATEURS :

participez à notre Apprentis -Dating.

Liliana GALVEZ GRAS - alternance@iut-velizy.uvsq.fr

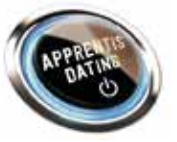

### 1200 étudiants dont 380 apprentis

85 enseignants et enseignants-chercheurs

- 89% des formations ouvertes à l'apprentissage
- 100% des formations initiales sont suivies d'un stage en entreprise
- 100% des formations proposées aux salariés en formation continue
- $30\%$  des heures d'enseignement réalisées par des professionnels

www.iut-velizy-rambouillet.uvsq.fr

*L'évolution permanente de notre société nous conduit à adapter nos formations aux besoins des entreprises et aux technologies modernes. Cette mise en adéquation de nos formations avec les besoins de l'entreprise passe nécessairement par de l'innovation et par des investissements lourds. Plus nos équipements correspondent à ceux que vous utilisez, plus nos jeunes pourront s'intégrer et plus vos recrutements seront facilités. Ceci est la garantie d'une bonne qualité de formation à la hauteur des attentes du monde professionnel. L'attribution de tout ou partie de votre Taxe d'apprentissage, quel qu'en soit le montant, est indispensable à la conduite de nos projets et de nos investissements.*

*Nous comptons sur vous.*

*Pascal RUAUX, Directeur de l'IUT*

### **Contact**

Site de Vélizy : 10-12 avenue de l'Europe 78140 VELIZY-VILLACOUBLAY Tél : 01 39 25 48 33

Site de Rambouillet : 19 allée des Vignes 78120 RAMBOUILLET Tél : 01 39 25 58 20

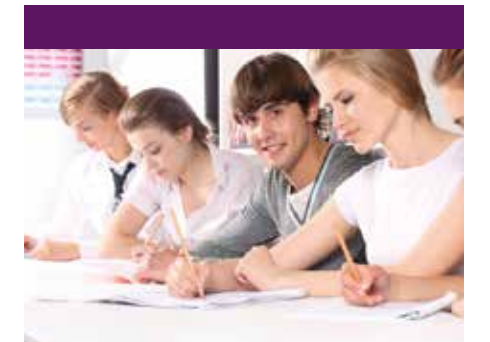

*Les étudiants sont admis après sélection sur dossier et entretien pour les titulaires du baccalauréat (toutes séries).*

### **Spécificités** de la formation

*Une vraie ouverture internationale :*

- Es étudiants ont la possibilité de réaliser leur troisième semestre entier à l'étranger. Cette année universitaire, 7 étudiants du département sont partis 4 mois au Canada. Ils peuvent aussi effectuer leur stage du quatrième semestre à l'étranger.
- X Une ouverture sur l'entreprise : les étudiants qui le souhaitent peuvent être des apprentis au sein du département. Insérés sur des postes opérationnels en entreprises, ils suivent 22 semaines de cours à l'IUT. Même programme, même diplôme, une expérience différente.

*Des études supérieures dans une structure proche des étudiants :*

- X Des promotions de 56 en classique et de 28 en apprentissage, la majorité des cours en TD (classe de 28 ) et en TP (classe de 14).
- ▶ Un vrai suivi des stages et des projets tutorés, aussi bien au niveau de la recherche que du déroulement.

### **Contact**

IUT Site de Rambouillet 19 allée de Vignes 78120 Rambouillet

Secrétariat GACO – 01 39 25 58 40 secretariat.gaco@iut-velizy.uvsq.fr

# **DUT GESTION ADMINISTRATIVE ET COMMERCIALE DES ORGANISATIONS (GACO) Formation initiale et en alternance**

L'objectif est de former des gestionnaires polyvalents, des assistants managers rattachés à la direction générale d'une PME PMI ou à une direction fonctionnelle d'une organisation de grande taille (entreprise, administration). Ses missions seront administratives, comptables, commerciales ou marketing. La formation GACO permet d'acquérir en 2 ans de solides notions managériales et commerciales englobant les ressources humaines, le marketing et la gestion.

La formation GACO permet aux étudiants de suivre des stages (10 semaines), de mener des projets tutorés en groupe ou d'être directement intégrés au monde professionnel dans le cadre de l'apprentissage.

### **Contenu** de la formation **Après** le DUT

Le DUT GACO se déroule sur 4 semestres.

#### Semestre 1: 410 heures

- Découverte de l'entreprise et démarche projet (Economie, marketing, droit, démarche projet, informatique…) 200 h
- Communication et introduction à la gestion (Management, comptabilité, LV1 et 2 …) 210h

#### Semestre 2 : 430 heures

- Environnement de l'organisation et techniques de gestion (Economie/droit, marketing, TIC, management d'équipes…) 225 h
- Communication et outils de gestion (Comptabilité, expression orale et écrite, statistiques, LV1 et 2…) 205 h
- Stage de 4 semaines et Projets tutorés

#### Semestre 3 : 450 heures

- Gestion opérationnelle et stratégique (Droit des affaires et des relations pro, gestion commerciale et financière…) 195 h
- Communication appliquée (Communication Pro, logistique, LV1, actualités générales…) 140 h
- Compléments d'études (Communication commerciale, mathématiques stats, commerce international, LV2…) 115 h

#### Semestre 4 : 330 heures

- Gestion appliquée (Contrôle de gestion, e commerce, GRH, LV1, création d'entreprise…) 190 h
- Compléments d'études (management des services, négociation, certifications, culture générale, LV2…) 140 h
- Stage de 10 semaines et Projets tutorés.

- Perspectives professionnelles : Les organisations d'accueil seront des PME PMI, des banques assurances, des grandes surfaces de distribution, des entreprises de transport, des administrations, des cabinets d'expertise comptable avec des postes d'assistant ou d'adjoint dans un premier temps pour déboucher sur des postes à responsabilité plus large.
- Poursuites d'études : Les poursuites d'études sont soit du type Licence professionnelle et/ou Licence de gestion avec un prolongement en Master, soit du type Ecole de Commerce.

### **Témoignages**

#### *Florian, diplômé 2016*

*« Je suis actuellement en Master RH, après une LP RH. J'ai découvert l'univers des ressources humaines lors de mon DUT GACO. Certains de mes anciens collègues GACO y ont découvert la gestion, le marketing, moi cela a été les RH et j'en suis très heureux. »*

#### *Claire, diplômée 2009*

*« Après mon DUT et une école de commerce, à 29 ans je suis responsable d'une agence de travail temporaire. C'est un poste d'une grande polyvalence pour lequel ma formation DUT m'a été très utile. Je suis à la fois commerciale, gestionnaire et responsable RH. »*

#### *Aurélie, diplomée 2014*

*«Je viens de finir mon Master de finance à l'IAE Gustave Eiffel. Ce qui m'a toujours intéressée, c'est la gestion de patrimoine que j'ai découverte en stage de 2ème année GACO»*

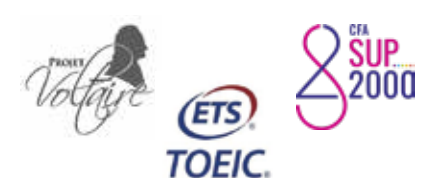

# **DUT GESTION ADMINISTRATIVE ET COMMERCIALE DES ORGANISATIONS À DISTANCE Formation initiale et en alternance**

Le DUT GACO à distance vous propose le même contenu de formation avec des modalités adaptées à votre situation. Une partie réduite des enseignements se fait en IUT (3 semaines par semestre), une partie des enseignements se fait en classe virtuelle (à distance).

Le diplômé du DUT GACO à distance évolue dans une entreprise privée ou publique, au poste de collaborateur ou d'assistant de la direction générale, d'un chef d'entreprise, d'une direction fonctionnelle ou d'un centre de profit.

Le temps de travail attendu dans ce DUT est le même que dans un DUT classique (25 à 30 heures hebdomadaires dont 6 heures de classes virtuelles).

L'emploi du temps proposé est compatible avec une activité salariée, sportive, artistique…

Les modules majeurs sont les suivants :

- Management stratégique et opérationnel
- Communication professionnelle
- Mercatique
- Gestion
- Commerce
- Administration
- Gestion des ressources humaines
- Comptabilité finances
- Droit
- Création d'entreprise

### **Après** le DUT

- Perspectives professionnelles : Les organisations d'accueil seront des PME PMI, des banques assurances, des grandes surfaces de distribution, des entreprises de transport, des administrations, des cabinets d'expertise comptable avec des postes d'assistant ou d'adjoint dans un premier temps pour déboucher sur des postes à responsabilité plus large.
- Poursuites d'études : Les poursuites d'études sont soit du type Licence professionnelle et/ou Licence de gestion avec un prolongement en Master, soit du type Ecole de Commerce.

### **Contenu** de la formation **Les** Projets tutorés et les stages

L'activité de projet tutoré constitue une approche de la pratique du métier de technicien supérieur dans une organisation et a pour objectifs de développer les aptitudes professionnelles du futur diplômé, à savoir :

- La mise en pratique des savoirs et savoir faires
- L'expérimentation de la transdisciplinarité
- La mise en pratique de la gestion de projets
- Le développement des compétences relationnelles de l'étudiant.

### **Partenaire**

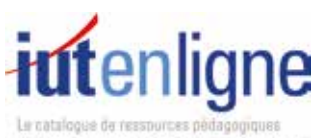

de l'anseigne test technologique su

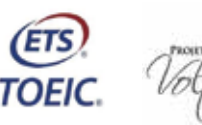

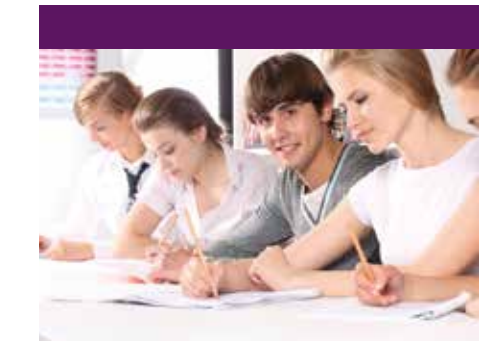

### **Conditions** d'admission

*Les étudiants sont admis après sélection sur dossier et entretien pour les titulaires du baccalauréat (toutes séries).*

## **Spécificités** de la formation

*La formation DUT GACO à distance donne la possibilité de poursuivre ou reprendre des études selon une organisation originale des temps et types d'enseignement.*

*3 types d'enseignement sont proposés :*

- ▶ Les cours en IUT réduits à 3 semaines par semestre soit 200 heures par an.
- Des cours en classe virtuelle à distance, l'enseignant et ses étudiants échangent par internet en temps réel.
- $\blacktriangleright$  Toutes les connaissances sont accessibles via une plateforme, conçues et mises en ligne par des enseignants des IUT.

25% de présentiel à l'IUT, 75 % de cours à distance. Le DUT GACO à distance vous offre la possibilité d'organiser vos études selon un rythme compatible avec votre situation. Les classes virtuelles ont lieu en fin de journée, libérant ainsi le reste de la journée.

12 semaines de stages sont à effectuer sur les 2 ans : 4 semaines en 1ère année et 8 semaines en 2ème année.

### **Contact**

IUT Site de Rambouillet 19 allée de Vignes 78120 Rambouillet

Secrétariat GACO à distance – 01 39 25 58 30 secretariat.gaco@iut-velizy.uvsq.fr www.gacoadistance.fr

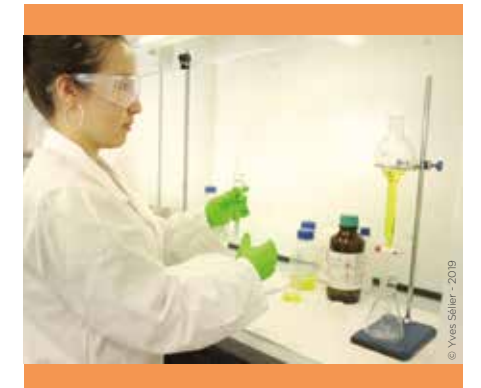

*sion se fait sur dossier pour les étuet STL via la procédure Parcoursup.*

*tion continue (pas de limite d'âge).*

### **Spécificités** de la formation

- *microbiologie biochimie*
- *travaux pratiques de génie industrielle*
- *des étudiants*
- *aux Etats-Unis*
- *poursuivent en école d'ingénieurs*

### **Exemples** stages/missions

- *d'un shampoing pour fourches,*
- *Mise en place d'un plan qualitéenvironnement*
- *Analyses d'échantillons d'eau et de boue.*
- *Suivi du fonctionnement d'une minerais oxydés.*
- 
- *polymères,*
- *Mesure du coefficient d'épuration de différents filtres industriels.*
- 
- *Les bio médicaments.*
- *potentiellement allergènes dans*

### **Contact**

Secrétariat GCGP – 01 39 25 58 30

# **DUT GÉNIE CHIMIQUE, GÉNIE DES PROCÉDÉS (GCGP) Bioprocédés Formation initiale**

Le Génie Chimique ou Génie des Procédés est la mise en œuvre industrielle des procédés de transformation de la matière et de l'énergie. Les titulaires du DUT GCGP sont des professionnels polyvalents dans les domaines de la chimie, de la physique et la biochimie.

### **Contenu** de la formation

Enseignement réparti sur 2 ans en 4 semestres soit 60 semaines d'enseignement.

L'évaluation est réalisée sur le mode du contrôle continu avec une forte proportion de travaux pratiques. Les modules d'enseignements se divisent en 2 grands pôles, le génie des procédés et les connaissances transversales.

- Semestre 1 500 heures Bases du Génie des Procédés (UE11) : Mécanique des fluides, Initiation aux opérations unitaires
	- bilans, Techniques graphiques, Matériaux - 232 heures - Outils scientifiques et
	- communication (UE12) : Anglais, Communication, Projet professionnel personnalisé, Chimie, Physique, Mathématiques, Outils informatiques et scientifiques. Projet Tutoré 1 - 268 heures
- Semestre 2 516 heures Systèmes énergétiques (UE21) : Thermodynamique-énergétique, Opérations solide fluide – environnement, Transferts thermiques, Environnement - Qualité. 242 heures
- Enseignements généraux (UE 22) : Anglais, Communication et économie, Projet professionnel personnalisé, Chimie (thermochimie, cinétique), Chimie organique, Mathématiques, Métrologie-instrumentation. Projet Tutoré 2. 274 heures
- Semestre 3 : 536 heures - Opérations unitaires du génie des procédés (UE31) – 186 heures : Transfert de matières - opérations unitaires, Techniques séparatives et environnement, sécurité
	- Enseignements transversaux (UE 32) - 170 heures : Anglais, Expression-communication, Chimie analytique, Mathématiques appliquées, Vie de l'entreprise
	- Biosciences pour les procédés (UE 33) - 180 heures Microbiologie, Energies alternatives, Régulation, Chimie-biochimie.

#### Semestre 4 : 248 heures (et 150 heures de travail personnel)

- Génie des bioprocédés (UE 41) – 248 heures

Réacteurs biologiques, Microbiologie, Anglais de spécialité, Bio-séparation et purification, Communication des organisations, Dépollution, Simulation de procédés

Stage industriel et projet tutoré 3 ou 4 (UE 42)

10 semaines de stage industriel minimum en fin de deuxième année et projet tutoré n°3 avec 150 heures de travail personnel

#### Stage industriel

10 semaines de stage minimum en entreprise ou en centre de recherche, en France ou à l'étranger (partenariat avec le Québec par exemple).

### **Après** le DUT

#### Perspectives professionnelles :

Secteurs : chimie, cosmétique, pétrochimie, énergie, ingénierie, pharmacie, environnement, traitement de l'air, de l'eau et des déchets, bio-industrie, agroalimentaire…

Technicien supérieur en :

- Conduite de procédés
- En recherche et développement
- En bureau d'études et ingénierie
- En hygiène-sécurité-environnement
- Assistant technico-commercial

#### Poursuite d'études :

- Licence professionnelle
- L3 puis master
- Ecole d'ingénieurs

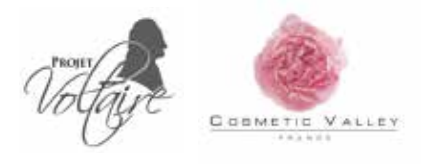

# **DUT GÉNIE ÉLECTRIQUE ET INFORMATIQUE INDUSTRIELLE (GEII) Formation initiale et en alternance**

Le département GEII (Génie Électrique et Informatique Industrielle) forme ses étudiants en deux ans aux fonctions de technicien supérieur en électronique et informatique industrielle tout en leur offrant la possibilité de poursuivre leurs études en cohérence avec leur projet personnel et professionnel.

### **Contenu** de la formation **Après** le DUT

La formation est divisée en 4 semestres. Chaque semestre est découpé en 3 thèmes. Une large part des enseignements est consacrée au travail expérimental, sous la forme de travaux pratiques, d'études et réalisations et de 4 projets tutorés.

#### Thème 1 (720 h) : Composants, systèmes et applications

- Énergie, Énergies renouvelables
- Système d'information numérique
- Informatique, informatique embarquée
- Système électronique
- Automatisme
- Réseaux
- Automatique

#### Thème 2 (615 h) : Innovation par la technologie et les projets

- Outils logiciels
- Études et réalisation d'ensembles pluri-techniques
- Projet personnel et professionnel
- Compétences projet
- Adaptation-méthodologie pour la réussite universitaire
- Projets tutorés

### Thème 3 (465h) : Formation

- scientifique et humaine
- Anglais
- Mathématiques
- Expression et communication
- Physique
- Droit-économie

La durée de l'enseignement est de 30h/semaine en moyenne.

### **Partenaires**

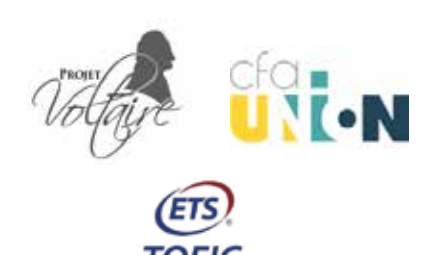

#### Perspectives professionnelles :

- Technicien bureau d'études et  $RCD$
- Technicien en laboratoire d'essais
- Technicien réseaux
- Électrotechnicien
- Responsable opérations et maintenance
- Automaticien

#### Poursuites d'études :

Études courtes en licence professionnelle (LP Communication, Systèmes Embarqués à l'IUT de Vélizy par exemple)

#### Études longues en :

- École d'ingénieurs (Supélec, INSA, ENSAM, ENSEA, UTC, ESIEE, ECE, ESME, ISEP, ISTY, Polytech…)
- Licence universitaire (L3) puis Master

### **Secteurs** d'activités

- Transports : automobile, ferroviaire, aérien, naval, spatial
- Santé
- Agro-alimentaire
- Microélectronique
- Électronique grand public
- Bâtiment
- Télécommunications
- Production et transport d'énergie

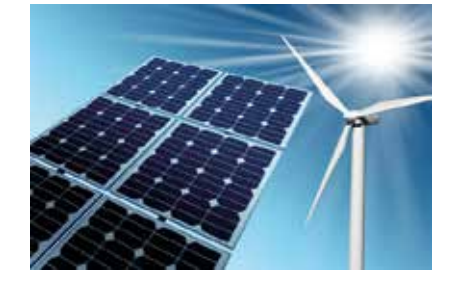

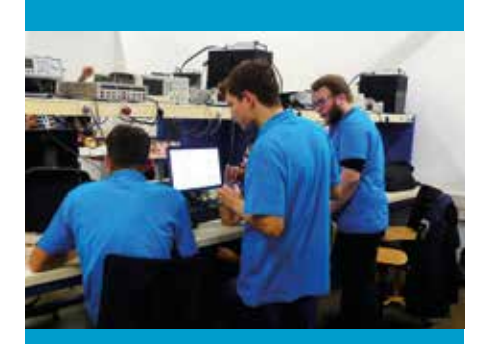

### **Conditions** d'admission

- � *Être titulaire d'un baccalauréat S toutes options ou d'un baccalauréat technologique STI2D toutes options*
- � *Filière sélective sur dossier par la procédure Parcoursup.*
- � *Pour la formation en apprentissage en 2ème année : accès sélectif sur entretien pour les étudiants de 1ère année du DUT GEII*

### **Spécificités** de la formation

- � *Le DUT GEII est obtenu après validation des 4 semestres et par un contrôle continu*
- � *Stage obligatoire de 10 semaines en entreprise*
- � *Apprentissage proposé à partir de la deuxième année de DUT Rythme de l'alternance : 1 semaine entreprise / 1 semaine IUT*
- � *Ouverture à l'international : Des possibilités d'échange avec la Roumanie et la Lituanie existent dans le cadre de stages à l'étranger.*
- � *La majorité (77%) de nos étudiants poursuivent leur cursus dans une école d'ingénieurs.*

### **Exemples** stages/missions

- *Instrumentation de véhicules pour des simulateurs de conduite automobile*
- *Programmation de cartes FPGA*
- *Participation à la conception et à la réalisation de bancs d'essais*
- *Développement d'un régulateur de température*
- *Câblage électrique et programmation automate d'une étiqueteuse*
- *Intégration d'objets connectés, de la conception à la mise en service*

*Exemples d'entreprises accueil  : PSA, Renault, Thales, Airbus, Bertrandt, CEA, Safran,...*

### **Contact**

IUT de Vélizy – Pôle technologique 10/12 avenue de l'Europe 78140 Vélizy

Secrétariat – 01 39 25 48 46 secretariat.geii@iut-velizy.uvsq.fr http://geii.iut-velizy.uvsq.fr/

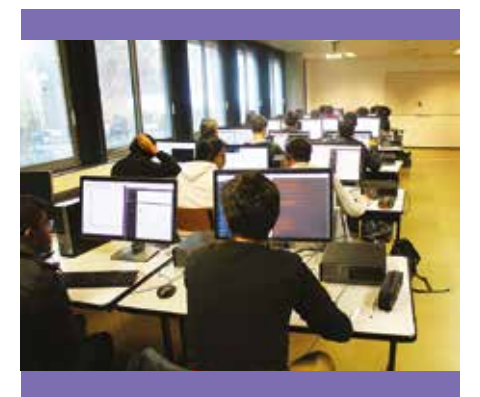

- � *L'accès sélectif s'effectue via la procédure Parcoursup.*
- � *Le DUT Informatique s'adresse aux titulaires du Baccalauréat général (BAC S et ES) ou technologique (STI2D, STMG).*
- � *Un bon niveau en mathématiques est requis.*

### **Spécificités** de la formation

- � *L'enseignement est divisé en deux parties :*
- *une partie « tronc commun » définissant le coeur du métier du technicien supérieur en informatique,*
- *une partie « modules complémentaires » permettant de choisir entre une insertion professionnelle ou une préparation à une poursuite d'études.*
- � *Le PPP, des projets tutorés et le stage complètent la formation.*
- � *À l'horaire hebdomadaire moyen de 30 heures d'enseignement s'ajoute un travail personnel.*
- � *7 salles informatiques et 200 postes de travail permettent aux étudiants d'effectuer un travail personnel encadré ou en autonomie.*
- � *L'étudiant peut effectuer sa 2de année en formation initiale avec un stage de fin d'études de dix semaines minimum, ou en apprentissage (une semaine IUT/ une semaine en entreprise).*

### **Exemples** stages/missions

- *Conception et développement d'application métier*
- *Développement d'applications mobiles*
- *Migration de postes de travail*
- *Support utilisateur et maintenance informatique • Installation des logiciels,*
- *configuration et mise à niveau des systèmes informatiques*

### **Contact**

IUT de Vélizy – Pôle technologique 10/12 avenue de l'Europe 78140 Vélizy

Secrétariat – 01 39 25 48 12 secretariat.info@iut-velizy.uvsq.fr

# **DUT INFORMATIQUE (INFO) Formation initiale et en alternance**

Le DUT Informatique vous prépare aux métiers de développeur et d'intégrateur. Vous apprenez à concevoir, réaliser et mettre en œuvre des logiciels pour répondre aux besoins des utilisateurs. Le DUT Informatique vous permet d'entrer directement sur le marché du travail ou d'approfondir ensuite vos connaissances à l'Université ou en école d'ingénieurs.

### **Contenu** de la formation **Après** le DUT

La formation se déroule sur 4 semestres et comporte 1800 heures encadrées et 300 heures de projets ; elle est organisée autour des champs disciplinaires suivants.

#### Informatique :

- Algorithmique Programmation : apprentissage de la conception et du développement de logiciels
- Architecture matérielle Systèmes d'exploitation - Réseaux: connaissances sur le matériel informatique, les systèmes d'exploitation et les réseaux
- Web Internet Mobilité : solutions technologiques impulsées par le développement d'Internet.
- Systèmes de gestion de bases de données : mise en œuvre et utilisation des bases de données
- Analyse, conception et développement d'applications: modèles et méthodes pour l'analyse et la conception de logiciels

#### Culture scientifique, sociale et humaine :

- Mathématiques générales et pour l'informatique
- Économie Gestion Organisation - Droit : pour appréhender l'environnement de l'informatique
- Expression Communication : écrite et orale
- Anglais : écrit et oral
- Projet Personnel et Professionnel : Le PPP amène l'étudiant à mettre en adéquation ses capacités et ses souhaits professionnels afin de concevoir un parcours de formation cohérent avec le ou les métiers choisis.

#### Stages et projets tutorés

Le stage permet à l'étudiant d'effectuer une synthèse des connaissances acquises, de découvrir l'environnement socioprofessionnel.

Les projets tutorés constituent une approche de la pratique du métier de technicien supérieur et a pour objectif de développer les aptitudes professionnelles du futur informaticien.

 **Perspectives professionnelles** Grâce à l'enseignement évolutif, aux projets réalisés, au stage de fin d'études ou à l'apprentissage, les étudiants sont opérationnels dès l'obtention de leur diplôme. Des offres d'emplois leur sont proposées chez les éditeurs de logiciels, dans les Entreprises de Services du Numérique, les services informatiques des entreprises et des administrations.

#### **Poursuite d'études**

Le DUT Informatique s'inscrit dans le LMD, permettant d'acquérir les deux premières années du parcours Licence et les ECTS correspondants. Les étudiants peuvent entreprendre une spécialisation à travers une Licence professionnelle (à l'IUT de Vélizy : licence ASUR, CSE, METWEB, SISW, RTHD) ou poursuivre des études longues, niveau Bac+5, à l'Université (en Master Informatique ou en MIAGE) ou en école d'ingénieurs.

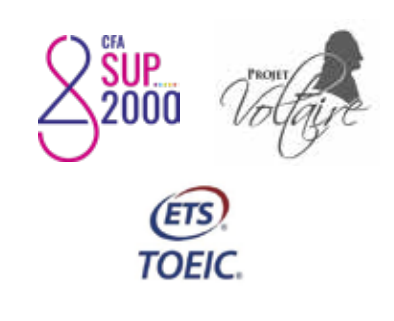

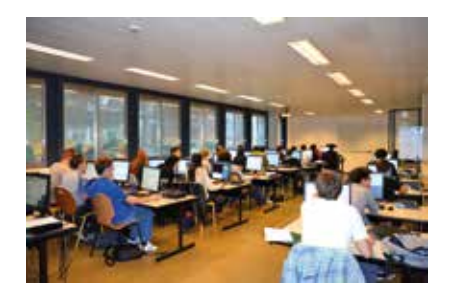

# **DUT MÉTIERS DU MULTIMÉDIA ET DE L'INTERNET (MMI)**

## **Formation initiale**

Le département des Métiers du Multimédia et de l'Internet, anciennement SRC, forme des spécialistes du multimédia, polyvalent.e.s et pluridisciplinaires capables de concevoir, créer et développer des produits multimédia pour la communication des entreprises et des organisations.

A la fois créatif.ive.s et compétent.e.s techniquement, les titulaires du DUT MMI sont des professionnel.le.s polyvalent.e.s dans les domaines des médias, du web et des nouvelles technologies.

### **Contenu** de la formation **Après** le DUT

Une large part des enseignements est consacrée au travail expérimental, sous la forme de travaux pratiques, d'études et réalisations et de projets tutorés.

#### UE1 - Communication, culture et connaissance de l'environnement socio-économique - 940 h

- Langues vivantes 195 h
- Théories de l'information et de la communication - 100 h
- Esthétique, écritures, langages et communication - 395 h
- Conduite de projet, connaissance des organisations, projet personnel et professionnel - 250 h

#### UE2 - Culture technologique et développement multimédia - 860 h

- Culture scientifique et traitement de l'information - 150 h
- Réseaux et services sur réseaux 115h
- Outils et méthodes informatiques pour le multimédia - 255 h
- Création et intégration des médias numériques - 245 h
- Audiovisuel 95 h

### **Partenaires**

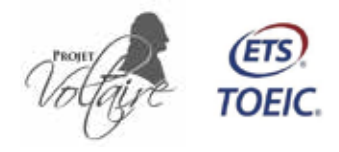

#### **Perspectives professionnelles :**

- webdesigner.euse / graphiste web / infographiste
- concepteur.rice, réalisateur.rice multimédia
- développeur.euse et intégrateur. rice web
- assistant.e chef.fe de projet
- community manager
- rédacteur.rice et référenceur.euse web
- $-$  assistant e communication / communication numérique

La polyvalence des diplômé.e.s MMI est particulièrement appréciée des PME/PMI et des associations ainsi que des services de communication internes ou externes des grandes entreprises.

#### Poursuite d'études :

Les étudiant.e.s peuvent poursuivre leurs études en Licence, Licence professionnelle et Master. La poursuite en école d'ingénieurs est envisageable.

### **Exemples** de stage

- Réalisation de supports de communication visuelle (maquettes de sites web, print, etc)
- Développer des wireframes et des sites HTML/CSS de vos designs
- Rédaction d'articles optimisés pour le référencement naturel et l'animation de blog
- Développement de sites web et d'applications mobiles pour les entreprises.
- Création de décors en 3D pour projet de réalité virtuelle

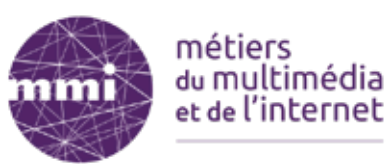

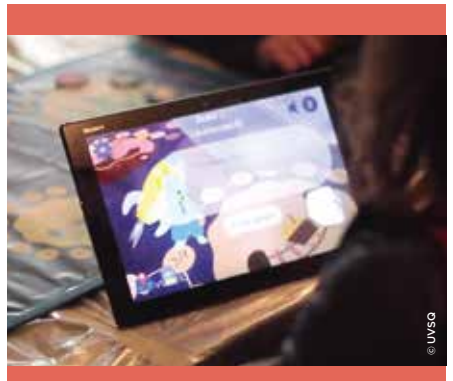

### **Conditions** d'admission

- � La sélection des candidat.e.s s'effectue sur dossier via la procédure Parcoursup.
- Le pré-requis est le suivant Être titulaire du Baccalauréat (toutes séries)
- *Conditions légales :*
- $\triangleright$  Être âgé.e de moins de 26 ans.
- Pas de limite d'âge pour la formation continue.

### **Spécificités** de la formation

- � *Les étudiant.e.s sont amené.e.s à réaliser un projet ambitieux en agence de 4 à 7 personnes, sous la supervision de l'équipe pédagogique. Par exemple :*
	- *Bande dessinée interactive,*
- *Site communautaire permettant de jouer de la musique en réseau, - Applications sur tablettes ou*
- *smartphone, - Installations interactives,* Jeux en réalité virtuel
- � *Deux stages sont à effectuer : 4 semaines en 1ère année, 10 semaines en seconde année.*
- � *Collaboration internationale avec le réseau UIM-RUN (Québec, Chine, Tunisie, Brésil...) qui réalise à distance, des rencontres avec concours de webdesign.*
- � *Possibilité d'effectuer le semestre 4 et la LP au Canada (Collège Vanier à Montréal pour le S4 et UQAT pour la LP)*
- � *Matériel professionnel : L'IUT met à la disposition des étudiant.e.s du DUT MMI :*
- *Plus de cent ordinateurs récents*
- *Une salle équipée de 15 Imac 27" pour le montage vidéo et l'infographie.*
- *Une installation audiovisuelle de 700 m2 équipée avec du matériel professionnel : salles de montage, unités de tournage numérique, régie, plateau, unités son, salle de projection, salle de tournage avec fond vert.*
- *Tablettes graphiques, casques de réalité virtuelle, capteurs et tablettes tactiles empruntables.*

## **Contact**

IUT de Vélizy – Pôle technologique 10/12 avenue de l'Europe 78140 Vélizy

Secrétariat – 01 39 25 48 47 secretariat.mmi@iut-velizy.uvsq.fr

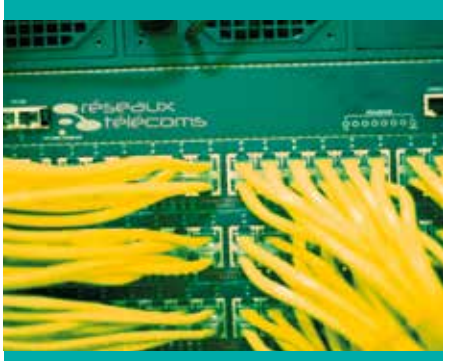

*La sélection des candidats se fait sur dossier via le site Parcoursup et sur entretien. Les notes de première et terminale ainsi qu'une lettre de motivation sont demandées et peuvent être complétées par un entretien.* 

*Baccalauréats acceptés : S, ES option Maths, STI2D, STL, Pro SEN télécommunications et réseaux.* 

*Conditions légales : être âgé de moins de 30 ans pour l'apprentissage.*

*Spécificités de la formation : Apprentissage proposé dès la 1ère année de formation. Rythme moyen de l'alternance : 1ère année : 1 semaine IUT / 1 semaine entreprise 2ème année : 1 semaine IUT / 1 semaine entreprise*

### **Témoignages**

#### *Thierno, diplômé en 2015.*

*« J'ai commencé l'alternance en 2e année à l'IUT et j'ai intégré l'ISEP en alternance chez Bouygues Télécom sur la qualité de service en 2G/3G/4G. Le DUT m'a permis de réussir dans mes missions en mode projet. »*

#### *Robin, diplômé 2012.*

*« J'ai fait ma deuxième année de DUT en alternance et je suis actuellement élève ingénieur en alternance également à l'ESIEE Paris. Mon employeur actuel est Orange pour lequel je suis actuellement apprenti ingénieur solution, je m'occupe de l'intégration des équipements réseaux dans les entreprises. »*

#### *Julie, diplômée en 2014.*

*« Le DUT que j'ai effectué en alternance m'a permis d'entrer à Télécom ParisTech, l'une des plus prestigieuses écoles d'ingénieurs. La qualité des enseignements en DUT m'a permis de réussir le concours d'entrée. Grâce à la certification CISCO, j'ai déjà trouvé une entreprise qui accepte de me prendre en contrat d'alternance l'année prochaine. »*

### **Contact**

IUT de Vélizy – Pôle technologique 10/12 avenue de l'Europe 78140 Vélizy

Secrétariat – 01 39 25 47 32 secretariat.rt@iut-velizy.uvsq.fr

# **DUT RÉSEAUX ET TÉLÉCOMMUNICATIONS (RT) Formation initiale et en alternance**

Le secteur des technologies de la téléphonie et de l'informatique est en plein essor du fait de l'accroissement du nombre de réseaux, des services proposés, des impératifs de sécurité et de la diversité des usages. La formation Réseau et Télécommunications permet de se former sur les nouvelles technologies dans les domaines de la téléphonie, de l'informatique et de la sécurité pour assurer à l'information de circuler à travers les réseaux d'entreprise.

### **Contenu** de la formation **Après** le DUT

Le volume des enseignements est de 1800 heures en formation initiale (1500 en formation par alternance) dont plus de 50 % correspondent à des travaux pratiques et des projets. La formation est organisée autour de deux unités d'enseignements (UE) dispensées sur quatre semestres.

#### UE métier :

1/3 **d'Informatique** (programmation d'applications en C et java, programmation Web et mobile, algorithmique), 1/3 de **Réseaux** (commutation Ethernet, routage IP, administration systèmes Windows et Linux), 1/3 de **Télécommunications** (réseaux opérateurs fixes et mobiles, traitement du signal et communications numériques) La **sécurité** est vue de manière transversale dans ces trois domaines.

#### UE transversale :

anglais, communication, connaissance de l'entreprise, mathématiques et physique appliquée

### **Formations**

Le DUT RT est disponible en formation initiale classique et en formation par apprentissage dès la première année ou à partir de la seconde année.

En formation initiale, le stage en entreprise dure au minimum 10 semaines. La formation par apprentissage s'effectue en alternance au rythme moyen d'une semaine en entreprise suivie d'une semaine à l'IUT.

### **Certifications**

En complément du DUT les étudiants préparent les certificats : Voltaire (la certification en orthographe de référence en France), CCNA (Cisco Certified Network Associate)

#### Perspectives professionnelles :

- Administrateur systèmes Windows et Linux
- Administrateur réseaux
- Développeur d'applications, Web ou d'applications sur tablettes ou smartphones
- Technicien supérieur en téléphonie d'entreprise ou en téléphonie mobile

#### Poursuites d'études :

Les diplômés peuvent poursuivre leurs études en écoles d'ingénieurs. En moyenne, 60% des étudiants continuent leurs études en écoles d'ingénieurs dans les domaines des télécommunications, des réseaux ou de l'informatique (Télécom ParisTech, télécom Bretagne, Télécom SudParis, ESIEE, ECE, ISEP, etc), 20% font une licence ou une licence professionnelle puis un master et 20% s'arrêtent après une licence professionnelle.

### **Secteurs d'activités**

- Fournisseurs de matériel et de services de communication
- Entreprises ou collectivités gérant elles-mêmes leur réseau informatique et de télécommunication
- Sociétés de services en informatique
- Opérateurs de télécommunications

#### $\sim$ **Partenaires**

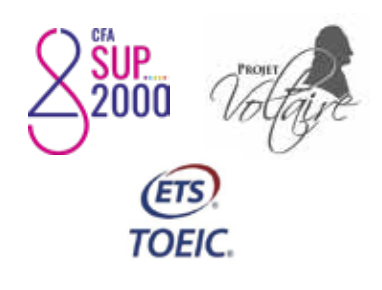

# **DUT TECHNIQUES DE COMMERCIALISATION (TC)**

## **Formation initiale et en alternance**

Cette formation polyvalente offre à nos étudiants un parcours universitaire professionnalisant, tout en les préparant à une poursuite d'études longues ou courtes. Elle permet à l'étudiant d'appréhender et d'acquérir les savoirs et savoir-faire nécessaires et indispensables pour accéder aux métiers liés au commerce, au marketing, à la communication commerciale, à la vente, à la distribution, etc.

### **Contenu** de la formation **Après** le DUT

La formation (1620 heures en formation classique initiale et 1500 heures en apprentissage) est organisée en quatre semestres

#### Compétences commerciales - 405 h :

- Marketing
- Etudes et recherches commerciales
- Négociation
- Communication commerciale
- Distribution
- Marketing du point de vente
- Management de l'équipe
- commerciale
- Gestion de la relation client
- Marketing direct

#### Connaissance de l'organisation de l'entreprise 540 h :

- Droit
- Economie
- Gestion financière et comptabilité
- Logistique
- Psychologie sociale des organisations
- Organisation des entreprises
- Stratégie et qualité
- $-TIC$
- Marchés internationaux
- Techniques du commerce
- international
- Entrepreneuriat

#### Culture générale 405 h :

- Expression, communication et culture
- Anglais
- LV2 (Allemand, Espagnol, Italien)
- Mathématiques et statistiques
- Psychologie sociale de la communication

#### Mises en situation professionnelle  $270 h.$

Le projet personnel et professionnel (PPP) permet à l'étudiant de construire son projet professionnel.

Les projets tutorés sont des travaux de groupes qui permettent aux étudiants d'appliquer leurs savoirs et savoir-faire au sein d'une entreprise ou toute autre organisation (un projet tutoré/an). De plus, les étudiants effectuent au cours de leur formation un stage de 4 semaines en première année et 8 semaines en deuxième année.

Perspectives professionnelles :

Le diplômé TC intervient dans toutes les étapes de la commercialisation et opère dans tous les secteurs de l'activité économique. Il pourra accéder aux postes suivants :

- conseiller commercial
- responsable des ventes
- assistant marketing
- chef de produit
- responsable commercial
- responsable export
- chef de rayon
- conseiller financier
- responsable marketing …

#### Poursuites d'études :

Les étudiants issus de la formation se dirigent vers des licences professionnelles pour se spécialiser, des licences générales qui les mèneront vers un master, ou encore des écoles de commerce ou des instituts d'administration des entreprises (IAE).

### **Partenaires**

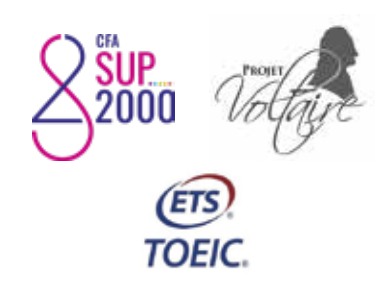

### **Conditions** d'admission

- � *Pour s'inscrire, il convient de suivre la procédure indiquée sur Parcoursup. Les dossiers seront examinés par un jury d'admission.*
- � *En apprentissage, la sélection se fait sur dossier et sur entretien. L'admission est soumise à la signature d'un contrat d'apprentissage.*

#### **Spécificités** de la formation

- � *Tout au long de la formation, les étudiants sont au contact des entreprises, à travers les projets tutorés et les stages en entreprise.*
- � *Les étudiants ont la possibilité d'effectuer leur semestre 3 au Canada et le stage du semestre 4 à l'étranger.*
- � *Outre les savoirs et savoir-faire, la formation TC veille à développer le savoir-être des étudiants.*

## **Exemples de stage/**

### **missions :**

- *Étude de marché*
- *Analyse de la concurrence - Création de supports de communication*
- *Création d'outils d'aide à la vente,*
- *Opération de marketing direct… - Réalisation de fiches produits, - Ciblage clients et mise à jour de la*
- *base de données clients - Prospection des nouveaux clients*
- *Assistance commerciale - Montage d'opérations évènementielles (organisation de salons) et de sponsoring*

### **Témoignages**

#### *Théo B. (promotion 2015)*

*« Étant intéressé par le domaine du marketing, je suis rentré en DUT Techniques de Commercialisation à l'IUT de Rambouillet, après avoir eu de très bons retours d'anciens élèves. Ce que je retiens le plus de cette formation est le gain en maturité. En effet, dès les 1ères semaines, nous sommes mis dans le bain des projets de groupes, des présentations orales de cas d'entreprises dans des matières différentes (marketing, stratégie). Un point fort de l'IUT est finalement la petite structure de l'établissement qui permet aux étudiants d'y trouver un réel accompagnement par les responsables de la formation. »*

### **Contact**

IUT Site de Rambouillet 19 allée de Vignes 78120 Rambouillet

Secrétariat TC – 01 39 25 58 50 secretariat.tc@iut-velizy.uvsq.fr

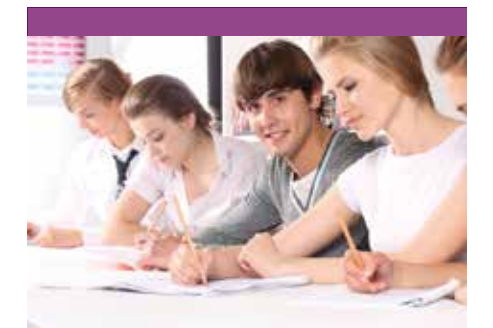

- � *Être titulaire d'un BAC+2 en rapport avec le domaine du commerce, de la gestion.*
- *BTS tertiaires (MUC, NRC, assistant manager…)*
- *DUT tertiaire (TC, GEA,GACO)*
- *L2 tertiaire (économie, gestion, AES)*
- � *Cette formation est accessible en formation continue et en VAE pour les non titulaires d'un BAC+2*

#### **Spécificités** de la formation

#### � **Alternance**

- *La formation s'effectue en alternant des périodes en entreprise et à l'université.*
- *Rythme moyen de l'alternance : 1 semaine IUT / 1 semaine entreprise*
- *17 semaines de formation sur l'année.*
- � *En partenariat avec l'ISFFEL et l'AFIPE.*
- � *La licence est préparée en partenariat avec les enseignes de la distribution spécialisée ainsi qu'avec les entreprises du secteur des services.*

### **Exemples** de mission en entreprise :

- *Redynamiser le secteur audio chez Norauto*
- *Améliorer la gestion des dates courtes chez Mark et Spencer*
- *Gérer les stocks du saisonnier jouets de fin d'année chez Auchan*
- *Optimiser les ruptures du drive chez Cora*
- *Optimiser la démarque Poisson chez Carrefour Market*
- *Etudier le comportement client en showroom au sein de la concession Fiat Alpha Roméo.*
- *Réimplanter le rayon frais LS chez Casino…*

### **Contact**

IUT Site de Rambouillet 19 allée de Vignes 78120 Rambouillet

Secrétariat – 01 39 25 58 60 secretariat.lpcd@iut-velizy.uvsq.fr

# **Licence Professionnelle COMMERCE ET DISTRIBUTION (LPCD)**

## **Formation en alternance et formation continue**

La Licence Professionnelle Commerce et Distribution propose une spécialisation professionnelle à travers ses trois parcours ainsi qu'une coloration luxe dans certains enseignements.

### **Contenu** de la formation **Débouchés**

Cette formation s'articule autour de différents thèmes répartis en deux semestres.

#### UE1 : Fondamentaux du commerce et du marketing (91H)

- Marketing et e-marketing - Outils d'analyse marketing/
- e-marketing - Etudes de marché et traitement du questionnaire
- Application professionnelle

#### UE2 : Relation client (91H)

- Relation client et e-commerce
- Négociation
- Droit commercial
- Merchandising et e-merchandising - Application professionnelle

- UE3 : Management (91H) - Communication et management
	- Droit du travail
	- Gestion comptable et financière, contrôle de gestion - Application professionnelle

#### UE4 : Services et logistique (70H)

- Relation, production, industrie, commerce
- Chemin logistique et supply chain
- Economie des services
- Anglais professionnel

#### UE5 : Spécialisation professionnelle (103H)

#### **Parcours au choix :**

- Marketing et distribution des produits frais
- $\bigcap_{I}$
- Marketing et distribution spécialisée
- $O<sub>II</sub>$
- Marketing des services et de la relation client

#### UE6 : Projet tuteuré

- Perspectives professionnelles : Ces diplômés seront prêts à pourvoir des postes de :
	- responsable de centre de profit dans une logique transversale
	- manager de rayon en grande distribution spécialisée (sport, bricolage…)
	- directeur de département ou adjoint du directeur

#### Secteurs d'activité

- La Grande Distribution et les Grandes Surfaces Spécialisées sont des secteurs clés, en constante évolution, porteurs d'embauche.
- La Grande Distribution génère en France un chiffre d'affaires de 196,5 milliards d'euros (source Insee Comptes du Commerce à fin 2012) et compte 597519 salariés.
- Des secteurs dynamiques, caractérisés par une population jeune. 38 % des collaborateurs ont moins de 35 ans.

Quelques chiffres clés : La grande distribution alimentaire et non alimentaire représente 300 milliards d'euros de chiffres d'affaire, 20 000 points de vente, 750 000 salariés.

Le e-commerce se développe à grande vitesse avec ses 200 000 sites marchands et ses 130 000 salariés.

La grande distribution est un secteur à la recherche de compétences, pour optimiser les performances des points de vente. Un secteur à la recherche constante de nouveaux salariés diplômés niveau licence, 40% de moins de 35 ans, 60% de femmes.

### **Partenaires**

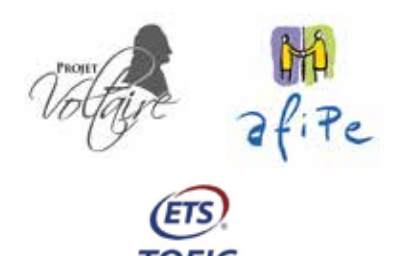

- Economie et stratégie

# **Licence Professionnelle MANAGEMENT ET ORGANISATION DE L'ENTREPRISE (MOE) Formation en alternance et formation continue**

Le titulaire de la Licence Professionnelle *« Management et organisation de l'entreprise »* a la compétence professionnelle pour superviser, organiser et coordonner les tâches administratives, comptables, financières et commerciales, y compris l'informatique et le traitement des données lors de la collecte d'informations auprès des acteurs opérationnels internes ou/et externes à l'entreprise.

Les compétences en gestion de projet lui permettent d'assurer la maîtrise d'œuvre vis-à-vis d'un projet et donc veiller à sa bonne réalisation auprès de l'entreprise et de ses clients.

### **Contenu** de la formation **Débouchés**

#### Entreprise et environnement (136 heures)

- Gestion prévisionnelle
- Marketing stratégique et d'affaires
- Management stratégique
- Management interculturel
- Management RH

#### La communication (92 heures)

- Anglais
- Techniques de communication
- Communication de crise
- Communication évènementielle

## La gestion de projets (88 heures)

- Conduite de projets
- Tableaux de bord et performance
- Conduite du changement
- Etude du logiciel MS Project

#### Réalisation de missions

- Projets Tutorés (135 h)
- Mission en entreprise (630 h)

#### La gestion et le pilotage (72 heures)

- Gestion de la relation client
- Conduite du changement
- Gestion des équipes
- Gestion des conflits

#### Perspectives professionnelles :

- assistant·e de direction en PME/ PMI ou en collectivité territoriale
- création ou reprise d'entreprise
- assistant·e chef de projet
- assistant·e marketing
- assistant·e chargé d'études ou chargé·e de mission marketing - responsable d'équipe
- support de toute fonction dans
- l'entreprise

Codes des fiches ROME les plus proches :

- M1605 : Assistant technique et administratif
- M1704 : Service clients

#### Secteurs d'activités :

- Communication, marketing
- Commerce, distribution
- Audit, gestion
- Environnement

### **Partenaires**

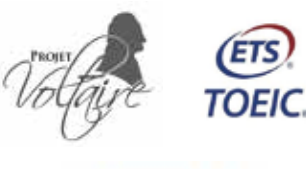

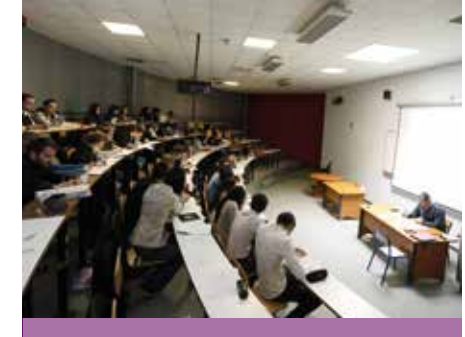

### **Conditions** d'admission

- � *Admission sur dossier et entretien :*
- *Pour les titulaires d'une formation de niveau bac+2 :*
- *Et aussi par Validation des Acquis de l'Expérience (VAE)*
- � *L'admission définitive est conditionnée par :* 
	- *La signature d'un contrat d'apprentissage au plus tard deux mois après le début du cycle de formation pour les candidats en formation initiale*

### **Spécificités** de la formation

- � *La formation est assurée en alternance (contrat d'apprentissage ou contrat de professionnalisation) et se déroule sur 30 semaines*
- � *Rythme moyen de l'alternance : 2 jours IUT / 3 jours Entreprises*

### **Missions** et Projets tuteurés en entreprises diversifiées :

*Au plus proche des entreprises, les étudiants réalisent leur mission entreprise dans de grands groupes ou des PME.*

*Les projets tuteurés sont l'occasion de mettre en pratique les apprentissages vus tout au long de l'année.* 

### **Contact**

IUT Site de Rambouillet 19 allée de Vignes 78120 Rambouillet

Secrétariat – 01 39 25 58 60 secretariat.moe@iut-velizy.uvsq.fr

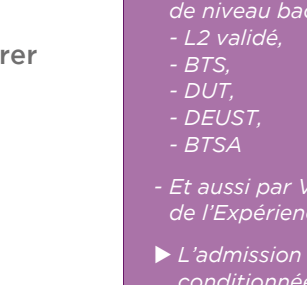

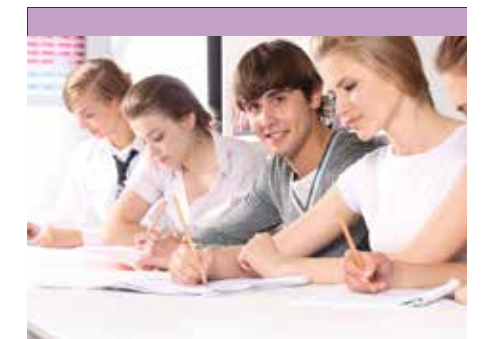

*Etre titulaire d'un bac +2 en rapport avec :*

- �  Le secteur du commerce, du marketing, de la communication : DUT TC, DUT GACO, DUT Information Communication, BTS MUC, BTS NRC.
- ▶ Le secteur de la gestion : DUT GEA, L2 gestion, L2 Economie, L2 économie-gestion, AES.
- ▶ Le secteur de l'informatique, du multimédia, de l'internet : DUT informatique, DUT MMI, DUT communication, BTS design graphique.

**Les étudiants sont recrutés sur dossier scolaire, lettre de motivation et entretien.** 

#### **Spécificités** de la formation

- � *La formation s'effectue en contrat d'apprentissage, contrat de professionnalisation et en formation continue. Elle accueille 25 étudiants. Elle est adaptée à des publics élargis : étudiants et professionnels du secteur.*
- � *L'alternance s'organise sur 3 jours en entreprise et 2 jours en formation.*
- � *Le CFA est l'Afipe, CFA spécialisé dans les formations aux métiers du commerce et de la distribution qui compte un grand nombre de partenariats avec des entreprises locales, nationales et internationales de distribution et de service.*

### **Exemples** de mission :

Dans le cadre de l'apprentissage, les étudiants occupent les missions liées au community management, à la communication digitale. Ils peuvent participer à une refonte de site ou développent un site internet.

### **Contact**

IUT Site de Rambouillet 19 allée de Vignes 78120 Rambouillet

Secrétariat – 01 39 25 58 44 secretariat.ecmn@iut-velizy.uvsq.fr

# **Licence Professionnelle E-COMMERCE ET MARKETING NUMERIQUE PARCOURS E-DISTRIBUTION, CREATION ET GESTION DE SITES**

# **Formation en alternance et formation continue**

#### **Un secteur en pleine croissance qui recrute ! 3 chiffres évocateurs \*:**

- **92,6 milliards d'euros :** c'est le chiffre d'affaires du e-commerce en France en 2018

- **38,8 millions :** c'est le nombre de français qui utilisent internet pour leurs achats
- **49% et 23% :** c'est respectivement le pourcentage des sites leaders et des TPE-PME qui prévoient une augmentation de leurs effectifs sur 2019

#### **2 tendances fortes :**

- la croissance du e-commerce
- la multiplication des parcours clients

(\*Source Fevad : https://www.fevad.com/wp-content/uploads/2019/06/Chiffres-Cles-2019\_BasDef-1.pdf)

La licence professionnelle e-commerce et marketing numérique, Parcours e-distribution, création et gestion de site permet d'acquérir des compétences dans le domaine des techniques du web, du marketing, de la gestion et de la communication appliquées au digital.

### **Contenu** de la formation **Après la LP**

Des enseignants, enseignantschercheurs, ainsi que de nombreux professionnels du web assurent des enseignements complémentaires et variés.

Quelques exemples d'enseignements : Administration CMS, Ergonomie Web( UX/UI), intégration Web, e-distribution, web marketing analytique et opérationnel, traffic management, community management, gestion relation client,...

La formation s'organise autour de plusieurs pôles de compétences :

- UE1 : Compétences techniques du Web - 150h
- UE2 : Connaissance et gestion de l'entreprise et de son marché - 100h
- UE3 : Gestion marketing et animation d'un site web - 150h
- UE4 : Démarche de projet 50h
- UE5 : Projet tuteuré 150h
- UE6 : Mission en entreprise

Mémoire à rédiger et soutenance Ex de mémoire :

- Création d'un outil e-marketing interne pour l'équipe commerciale
- Etude de faisabilité de la mise en place d'une site e-commerce
- Refonte de site
- Amélioration de la visibilité d'un site

Le recrutement peut se faire par tout type d'entreprises :

- des structures commercialisant leurs produits et services exclusivement sur le net mais également celles ayant une activité traditionnelle doublée d'une activité via internet ; des agences conseils.
- Start up, PME ou grandes entreprises.
- Aucun secteur d'activité n'est à exclure : tourisme, banque, transport, VAD...

Les jeunes diplômés peuvent occuper, en fonction de la taille de l'entreprise et de son activité, des postes de :

- community manager ou assistant.e
- assistant.e chef de projet e-CRM
- assistant.e marketing
- consultant.e web analytique ou assistant.e
- marketeur ou assistant.e
- traffic manager ou assistant.e

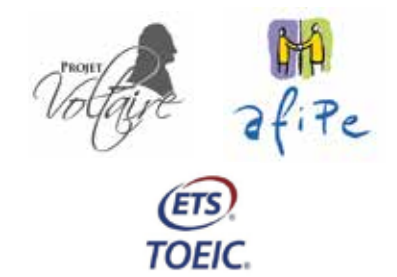

# **Licence Professionnelle ORGANISATION ET MANAGEMENT DES SERVICES DE L'AUTOMOBILE (OMSA)**

# **Formation en alternance et formation continue**

La licence professionnelle *« Organisation et Management des Services de l'Automobile »* (OMSA) a été créée pour répondre à un fort besoin des entreprises de cette branche en personnels d'encadrement intermédiaire dans le secteur de l'après-vente automobile. Ce besoin est la conséquence de plusieurs facteurs : le développement des groupes de distribution automobile, les départs à la retraite des cadres, la nécessité d'accompagner le changement et l'adaptation des organisations face aux évolutions techniques et socio-économiques.

Créée en concertation avec les partenaires professionnels du secteur pour répondre aux attentes des entreprises, cette licence professionnelle est soutenue par la branche des services de l'automobile, représentée par l'ANFA.

La formation ouverte depuis la rentrée 2019 s'effectue en alternance sous contrat d'apprentissage (à partir de 2020/2021) ou de professionnalisation.

## **Contenu** de la formation

#### UE1 : Communication professionnelle  $-110h$

Communication et écrits professionnels, construction et rédaction d'écrits professionnels, anglais professionnel, Bureautique appliquée au management.

### UE2 : Management des équipes - 110h

Initiation au droit du travail et droit social, Management des organisations, Management QSE, gestion des compétences

#### UE3 : Organisation et gestion des services - 133h

Comptabilité générale, Gestion, Technologie réparation carrosserie, Technologie réparation maintenance, Gestion et organisation atelier carrosserie (GOAC), Gestion et organisation atelier maintenance (GOAM), Gestion et organisation magasin PRA (GOMPRA)

#### UE4 : Management et développement de l'activité commerciale - 117h

Economie, Marketing, Négociation relation clientèle, Initiation au droit des sociétés et des contrats, Droit appliqué à l'après-vente.

#### UE5 : Projet tutoré - 150h Méthodologie et conduite de projet

### UE 6 - Activités professionnelles -8 mois

Période de formation en entreprise

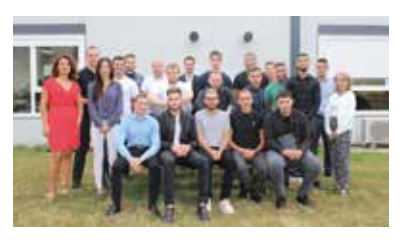

## **Débouchés**

- La LP OMSA est une formation qui vise en priorité l'insertion professionnelle des étudiants/ stagiaires diplômés.
- Elle prépare les étudiantes et étudiants à exercer des fonctions de responsabilité au sein de l'aprèsvente telles que : chef d'atelier, chef d'équipe, chef après-vente, chef des ventes de pièces de rechange et d'accessoires dans l'un ou l'autre des secteurs suivants :
- dans les services après-vente des groupes de distribution automobile,
- dans les ateliers de réparation mécanique et carrosserie, liés aux véhicules légers et aux véhicules industriels,
- dans les services de commercialisation de pièces de rechange et d'accessoires ;

### **Partenaires**

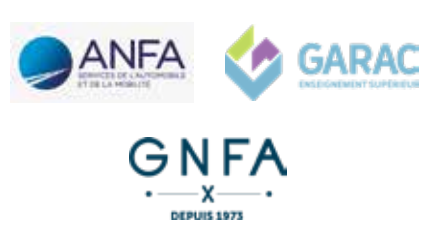

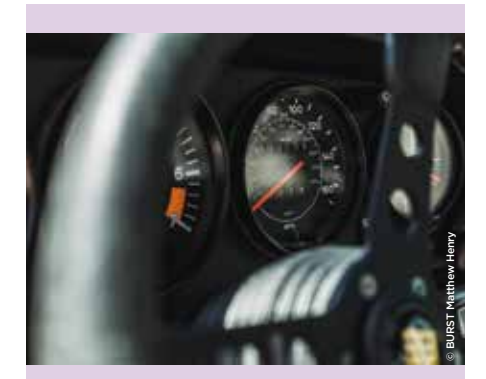

## **Conditions** d'admission

- � *La formation est ouverte à des étudiants de niveau Bac+2 validé ou ayant validé 120 ECTS (European Credit Transfer Scale) issus d'un parcours dans les domaines du management, du commerce, de la maintenance, du génie industriel, de la mécanique...*
- � *Les inscriptions se font en ligne par le biais de l'application e-candidat.*

## **Spécificités** de la formation

- � *Cette formation est ouverte en partenariat avec la branche des services de l'automobile rassemblés autour de l'Association nationale pour la formation automobile (ANFA).*
- � *Avec plus de 100 000 entreprises et 400 000 salariés, la branche des services de l'automobile est un acteur économique de premier plan dont les emplois ne sont pas délocalisables. L'ouverture à l'Université de Versailles Saint-Quentin-en-Yvelines s'inscrit dans une logique nationale de déploiement de la LP OMSA menée par la branche des services de l'automobile depuis le début des années 2000.*

### **Exemples** de missions en entreprise

- *Accueil client,*
- *réceptionnaire après vente,*
- *gestion du service après vente….*

## **Contact**

IUT Site de Rambouillet 19 allée de Vignes 78120 Rambouillet

Secrétariat – 01 39 25 58 44 secretariat.omsa@iut-velizy.uvsq.fr

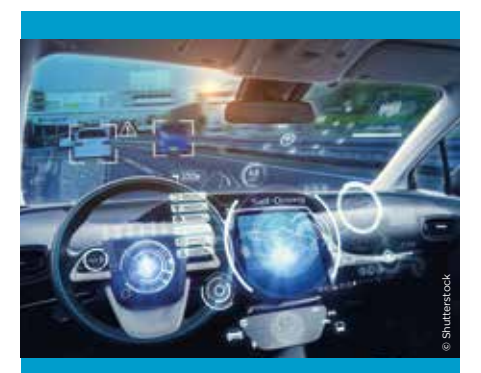

- � *DUT spécialités GEII, R&T, Informatique, Mesures Physiques.*
- � *BTS Systèmes Numériques, options Electronique et communications, Informatique et Réseaux, Electrotechnique.*
- � *120 ECTS du parcours L1-L2 de la licence SPI ou équivalent.*
- � *Des candidats ayant une expérience professionnelle ou personnelle pouvant être validée dans le cadre de la VAE.*

### **Spécificités** de la formation

- � *Calendrier :*
- *Début des enseignements : mi-septembre*
- *Rythme d'alternance : 1 semaine en cours (IUT et CFI les vendredis) et 1 semaine en entreprise*
- � *Champs technologiques :*
	- *électronique (microcontrôleurs,...),*
	- *informatique (temps réel,...),*
	- *communications (réseaux*
- *locaux,...)*
- � *Les domaines visés :*
- *Les transports (automobile, ferroviaire, aérien, naval, spatial, ...), les télécommunications, le médical, les produits électroniques grand public, le bâtiment (domotique)...*

### **Exemples** stages/missions

- *Développement de cartes à base de technologie RFID*
- *Conception d'un banc de programmation de test de cartes électroniques (programmation de microprocesseurs)*
- *Développement sous Labview d'un banc d'essai de calculateurs de boîte de vitesse*

### **Contact**

IUT de Vélizy – Pôle technologique 10/12 avenue de l'Europe 78140 Vélizy

Secrétariat – 01 39 25 48 46 secretariat.cse@iut-velizy.uvsq.fr

# **Licence Professionnelle MÉTIERS DE L'ÉLECTRONIQUE : COMMUNICATION, SYSTÈMES EMBARQUÉS (CSE) OPTION : OBJETS, VILLE ET VÉHICULES CONNECTÉS (O2V)**

### **Formation en alternance et formation continue**

Savoir concevoir, développer et utiliser des logiciels embarqués, des applications temps réel, des systèmes électroniques et informatiques embarqués.

Apporter à des étudiants disposant de connaissances préalables en informatique et en électronique, des compétences spécifiques liées à l'informatique et l'électronique embarquées.

## **Contenu** de la formation

#### SEMESTRE 1 (446H) :

#### UE1 : Insertion dans le monde de l'entreprise – 48h

- Module 1 : Management d'équipe
- Module 2 : Insertion en entreprise
- UE2 : Anglais professionel 48h
- Anglais professionel oral, écrit
- UE3 : Électronique embarquée 106h
	- Module 1 : Interfaces pour capteurs et actionneurs
	- Module 2 : Analyse des mesures
	- Module 3 : DSP (Digital Signal Processing)
	- Module 4 : Architecture des systèmes embarqués

#### UE4 : Communication embarqué – 96h

- Module 1 : Réseaux informatiques
- Module 2 : Réseaux de terrain
- Module 3 : Télécommunications

#### UE5 : Informatique temps réel  $-100h$

- Module 1 : Programmation objet et temps réel
- Module 2 : Systèmes d'exploitation temps réel

#### UE6 : Contraintes des systèmes embarqués – 48h

- Module 1 : Gestion de l'énergie et Compatibilité Electromagnétique (CEM)
- Module 2 : Sensibilisation à une démarche d'intégration et de validation

#### SEMESTRE 2 (150H) :

- UE7 : Projet tuteuré 150h Projet en fin d'année par groupe de 3 ou 4 étudiants pour mettre en application les notions techniques et de management de projets vues au cours de l'année
- UE8 : Activité en entreprise :

Période hors cours tout au long de l'année. Soutenance, mémoire, évaluation.

### **Débouchés**

- Métiers de la Recherche et du Développement :
	- responsabilité de projets techniques,
	- conception de produit,
	- veille technologique et transfert de savoir faire.

#### Métiers de la production :

- responsable d'équipes de fabrication,
- chargé d'essais,
- exploitation et adaptation de tout ou partie des procédés de fabrication,
- responsabilité d'un service Méthodes.
- Métiers de la Recherche et du Développement :
- chargé d'affaires, acheteur.
- Formateur produits.

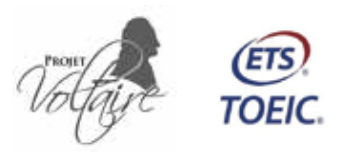

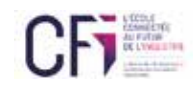

# **Licence Professionnelle MÉTIERS DE L'INFORMATIQUE : SYSTEMES D'INFORMATION ET SERVICES WEB (SISW)**

## **Formation en alternance et formation continue**

Cette licence professionnelle amène à un premier niveau d'encadrement en systèmes d'information, administration des bases de données et développement d'applications.

Elle forme des informaticiens capables de participer à la conception, au développement et à la maintenance d'applications d'entreprises exploitant les technologies avancées des serveurs de données et des serveurs d'applications.

### **Contenu** de la formation **Débouchés**

Le volume des enseignements est de 525 heures réalisées pour moitié par des enseignants universitaires et pour moitié par des chefs de projets au sein de grands groupes (Thalès, CA, Cap Gemini, etc.)

#### MODULE D'ADAPTATION (REMISE À NIVEAU) - 90H :

- Introduction aux bases de données
- Algorithmique et JAVA
- Introduction aux systèmes d'exploitation

#### **FORMATION INFORMATIQUE**  $DF$  BASE - 138H $\cdot$

- Bases de données avancées
- Systèmes d'exploitation
- Composants logiciels

#### FORMATION GÉNÉRALE - 70H :

- Conception et conduite de projet
- Droit des entreprises et de l'informatique
- Architectures réseaux et sécurité
- Anglais

#### SPÉCIALISATION - 149H :

- Architectures e-business
- Services Web
- Applications décisionnelles
- Architectures hautes performances
- Développement Web et applications mobiles

### **Projet Tuteuré**

Mise en application des enseignements de conduite de projet, d'informatique de base et de spécialisation par la réalisation d'un projet informatique au sein d'un groupe d'étudiants.

Exemple de projet tutoré : création d'une application mobile ou d'un site Web dynamique

### **Partenaires**

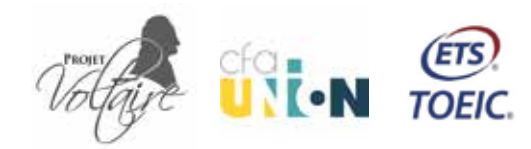

- Elle doit permettre d'occuper immédiatement ou à terme les postes suivants :
	- développeur.se informatique (Back-end, Web, fullstack, applications mobiles, applications décisionnelles)
	- assistant.e administrateur de systèmes d'information
	- assistant.e administrateur de bases de données
	- assistant e concepteur rice de bases de données
	- assistant e concepteur rice/ développeur.euse en informatique décisionnelle (Business intelligence BI)

### **Secteurs d'activité**

- Entreprises de Services du Numérique (ESN, ex-SSII)
- Grands groupes : Thalès, PSA, Renault, Banques, etc.
- Entreprises de télécommunication
- Fournisseurs de service Internet
- Entreprises de e-commerce
- Banques et assurances
- Administrations et collectivités territoriales, etc.

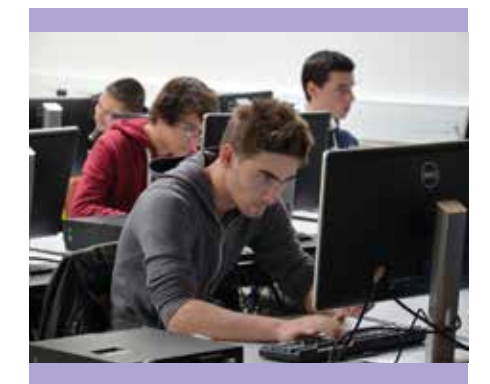

### **Conditions** d'admission

- 
- -  Titulaires d'un DUT INFO, R&T,
- ECTS dans un parcours de
- 
- sans limite d'âge
- *contrat d'apprentissage ou de*

### **Spécificités** de la formation

- � *La formation s'effectue en alternance.*
- � *Rythme de l'alternance :*
	- *De février à juin :*
- � *Elle est adaptée à des publics la filière). Des enseignements de enseignements fondamentaux et*

### **Contact**

IUT de Vélizy – Pôle technologique 78140 Vélizy

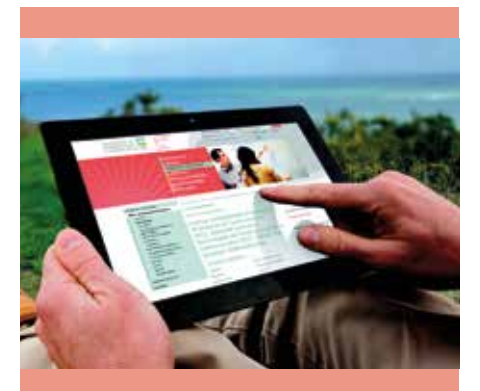

- � *Être titulaire d'un diplôme de niveau bac + 2 (L2, DUT, BTS) possédant une forte*
- � *La formation est accessible en formation continue.*

### **Spécificités** de la formation

- � *La formation comprend un projet*
- � *La formation donne une large La créativité y tient une large négligé. Ces qualités s'expriment tutorés, les élèves se regroupent en « agences » de 4 à 7 élèves. L'agence réalise un projet*
- � *Rythme de l'alternance :*

### **Exemples** de missions

- 
- 
- 
- 
- 
- 
- Iréation de sites internet
- 
- nouveaux plugins

## **Contact**

IUT de Vélizy – Pôle technologique

Secrétariat – 01 39 25 48 47

# **Licence Professionnelle MÉTIERS DU NUMÉRIQUE : CONCEPTION, RÉDACTION ET RÉALISATION WEB (METWEB) Formation en alternance et formation continue**

L'objectif de la Licence METWEB est de former des assistants chefs de projets multimédia capables de répondre à une demande diversifiée des entreprises œuvrant dans la conception et la réalisation de projets liés aux médias numériques. Ces personnes *« interfaces »* planifient, conçoivent et suivent la réalisation des applications, produits et services informatisés, à partir de l'expression de besoins communicationnels.

### **Contenu** de la formation **Débouchés**

#### UE0 - Adaptation et harmonisation - 110h

- Communication pratique
- Théorie de la communication
- Anglais
- Informatique bases de données
- Réseaux

#### UE1 - Culture technique - 30h

- Interface Web
- Infographie

#### UE2 - Culture communication - 44h

- Conception Web
- Design Web
- Graphisme

#### UE3 - Module professionel - 57h

- Veille informationnelle
- Conception / gestion de contenus
- Animation de communautés
- Stratégies éditoriales
- UE4 Culture socio-éco 45h
	- Économie et marketing
	- Art et esthétique
	- Droit appliqué aux TICE
- UE5 Culture technique 52h
	- Installation de services
	- Écriture audiovisuelle
- UE6 Culture communication II 24h
	- Méthodologie de projets - Usages Communication
- UE7 Module professionel II 55h
	- Base de données
	- Documents numériques

#### UE8 - Projet tutoré - 145h - Mémoire / 15 semaines

- **Perspectives professionnelles :** 
	- développeur.euse
	- webdesigner
	- chef.fe de projet multimedia
	- concepteur.rice web
	- community manager
	- assistant.e communication / communication numérique.

### **Secteurs d'activité**

- TPE/PME : agence de communication, agence spécialisée dans la conception et le développement d'applications web/mobile
- Toute entreprise disposant d'un service web, ou d'un service communication
- Les entreprises développant une activité de commerce électronique (e-commerce)
- Ils accueillent nos étudiants en alternance: Orange, Suez environnement, EDF, SNCF, Habitat, Pierre & Vacances, Yokogawa, etc

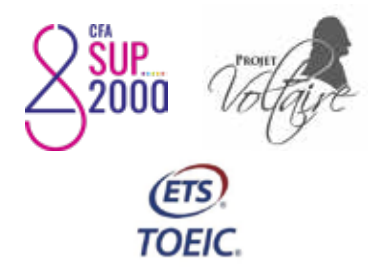

# **Licence Professionnelle MÉTIERS DES RÉSEAUX INFORMATIQUES ET DES TÉLÉCOMMUNICATIONS (MRIT) PARCOURS ADMINISTRATION ET SÉCURITÉ DES RÉSEAUX (ASUR)**

## **Formation en alternance et formation continue**

La licence professionnelle MRIT spécialité ASUR a pour objectif de former des administrateurs systèmes et réseaux capables de concevoir, déployer et administrer des réseaux et des systèmes informatiques. Elle met l'accent sur la sécurisation, la supervision et la virtualisation.

### **Contenu** de la formation **Débouchés**  MODULE D'ADAPTATION (REMISE À NIVEAU) - 80 H - 2 ECTS

- Introduction aux Systèmes d'Exploitation - 28 h
- Les bases des réseaux 52 h

#### FORMATION SCIENTIFIQUE DE BASE - 228 H

- Technologie des réseaux et télécommunications - 150 h -  $12 ECTS$
- Administration Système
- Architecture Réseaux et Sécurité
- Administration de bases de données
- Enseignement général 78 h 12ECTS
	- Droit des entreprises et de
	- l'informatique - Communication et environnement d'entreprise
	- Langue vivante : Anglais

#### MODULE SPÉCIALISATION - 292 H

- ASUR : Administration et Sécurité des Réseaux - 142 h - 14 ECTS
	- Administration réseaux et
	- systèmes
	- Sécurité réseaux et systèmes
- Projet tuteuré 150 h 8 ECTS
	- Conception et conduite de projet - Analyse et Conception
	-
	- Réalisation

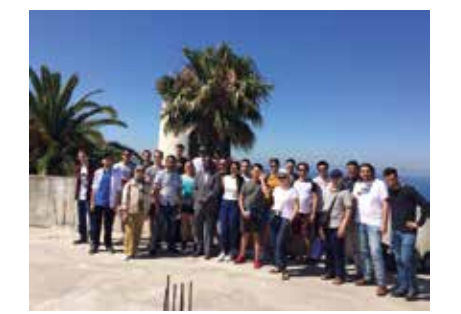

#### Perspectives professionnelles :

- technicien.ne supérieur sécurité, réseaux & systèmes
- administrateur.rice réseaux
- administrateur.rice système
- technicien.ne supérieur d'exploitation (maintenance informatique et support logiciels)

Le ou la diplômé.e s'insérera rapidement dans la vie active sur un large panel d'entreprises, de sociétés, d'administrations, ou de collectivités.

### **Exemples de missions**

- Mise en place et suivi de l'architecture système et réseau
- Migration, déploiement, virtualisation, sécurisation
- Mise en place d'outils de supervision réseaux
- Administration Réseaux (switchs, routeurs)
- Configuration des postes clients/ serveurs, sécurisation des flux
- Conception et déploiement WiFi (couverture, sécurisation, hotspot)
- Archivage, sécurisation et sauvegarde des données de l'entreprise
- Analyse des risques et conception de règlement de sécurité

### **Partenaires**

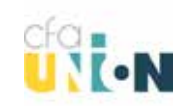

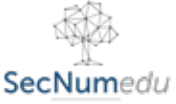

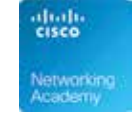

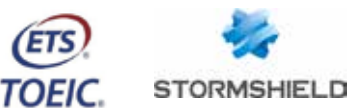

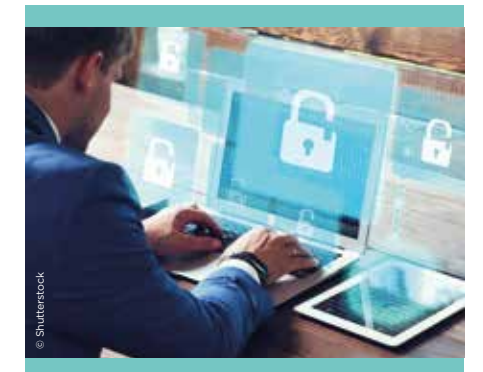

### **Conditions** d'admission

- � *Accès sur dossier pour des sciences et technologies, DUT GEII, R&T, Informatique ou BTS Organisations (SIO).*
- *formation d'apprentissage (CFA UNION), au public de la formation*

*Cette licence est également* 

### **Spécificités** de la formation

- 
- � **L'IUT est Académie Locale Cisco, cela permet le passage des certifications CCNA. D'autre part, un partenariat avec la société Stormshield permet le passage de la certification CSNA.**
- X **Formation labellisée SecNumedu. Ce label permet d'identifier les formations de l'enseignement supérieur répondant à une charte et des critères définis par l'ANSSI.**
- � **Outils pédagogiques de qualité**
- 
- 
- chaque année un voyage pédagogique à Tanger

### **Contact**

IUT de Vélizy – Pôle technologique

Secrétariat – 01 39 25 47 35

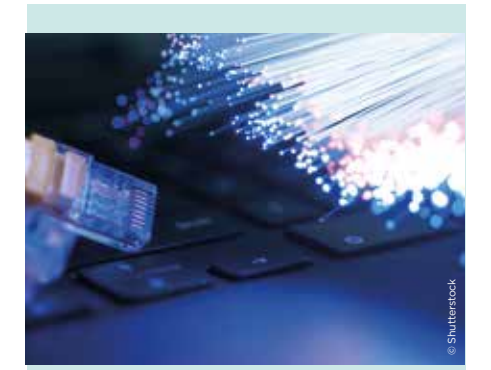

- � Accès sur dossier pour des étudiants ayant validé 120 ECTS dans un parcours de licence de sciences et technologies, DUT GEII, R&T, Informatique ou BTS Services Informatiques aux Organisations (SIO).
- � *La formation est accessible en formation d'apprentissage (CFA UNION), et au public de la formation continue (VAP, VAE, VES, FOAD ou hybride combinant plusieurs modalités) pour répondre de manière personnalisée à leurs besoins.*
- � *Cette Licence est également accessible aux contrats de professionnalisation*

### **Spécificités** de la formation

X L'IUT est Académie Locale Cisco, cela permet de préparer et de passer les examens de certifications Cisco CCNA (1-4), CCNA Security.

#### X **Outils pédagogiques de qualité**

- Un matériel de haut niveau est mis à disposition : salles informatiques et logiciels, une salle équipée en Routeurs, Switch niveau 2 et 3, Bornes et contrôleurs Wifi, Firewall ASA, un laboratoire de langues.
- Salle projets dédiée à la formation
- �Un partenariat avec des écoles privées permet d'effectuer chaque année un voyage pédagogique à Tanger

### **Contact**

IUT de Vélizy – Pôle technologique 10/12 avenue de l'Europe 78140 Vélizy

Secrétariat – 01 39 25 47 35 secretariat.rthd@iut-velizy.uvsq.fr

# **Licence Professionnelle MÉTIERS DES RÉSEAUX INFORMATIQUES ET DES TÉLÉCOMMUNICATIONS (MRIT) PARCOURS RÉSEAUX TRÈS HAUTS DÉBITS (RTHD)**

### **Formation en alternance et formation continue**

La licence professionnelle MRIT permet de maîtriser la mise en œuvre d'un réseau à intégration de systèmes voix-données et de superviser, gérer et assurer la maintenance de ce réseau. Dans les entreprises, ces futurs intégrateurs de solutions de communication aux compétences en réseaux IP convergés, pourront autant gérer les applications voix que les applications données sur un seul et même réseau.

### **Contenu** de la formation **Débouchés**

#### MODULE D'ADAPTATION (REMISE À NIVEAU) - 2 ECTS - 80 H

- Introduction aux Systèmes d'Exploitation - 28 h
- Les bases des réseaux 52 h

#### 1ER SEMESTRE DE LA LICENCE PROFESSIONNELLE (SEMESTRE 5 D'UN PARCOURS DE LICENCE) :

#### FORMATION SCIENTIFIQUE DE BASE - 308 H

- Technologie des réseaux et télécommunications - 150 h - 12 ECTS
- Administration Système
- Architecture Réseaux et Sécurité
- Administration de bases de données
- Enseignement général 78 h 12 ECTS - Droit des entreprises et de
	- l'informatique
	- Communication et environnement d'entreprise
	- Langue vivante : Anglais
- **Projet tuteuré (1<sup>ere</sup> partie, Analyse** et modélisation) - 80 h – 4 ECTS

#### 2ÈME SEMESTRE DE LA LICENCE PROFESSIONNELLE (SEMESTRE 6 D'UN PARCOURS DE LICENCE) :

#### MODULE SPÉCIALISATION - 292 H

- RTHD : Réseaux très hauts débits 142 h - 14 ECTS
	- QoS et sécurité
	- Réseaux opérateur fixe et mobile
- Projet tuteuré (2<sup>ème</sup> partie) 150 h - 8ECTS
	- Réalisation

#### **Perspectives professionnelles :**

- technicien supérieur d'exploitation (maintenance, support logiciel, plan de secours)
- technicien supérieur en télécommunications
- administrateur Réseaux THD - intégrateur de services réseaux
- THD

### **Exemples de missions**

- Participer à l'élaboration d'une offre technique, à la conception d'un réseau télécom, à la réalisation d'une maquette, au déploiement d'architecture Voix/ Données/Multimédia
- Administration Réseaux (switchs, routeurs) et de la téléphonie : TOIP, PABX et IPBX
- Installation et mise en service de réseaux THD
- Intégrateur et déploiement de services réseaux et RTHD
- Mise en place de la confidentialité, sécurité et qualité de service dans une architecture de RTHD

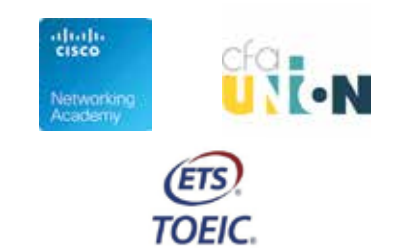

# **Licence Professionnelle GESTION ET MANAGEMENT DE CHANTIERS D'AMÉNAGEMENT DE L'ESPACE (GMCAE)**

## **Formation en alternance et formation continue**

La licence professionnelle (en apprentissage) vise à former des cadres d'entreprises d'aménagement de l'espace paysager, qu'ils soient chefs de chantier, conducteurs de travaux dans une entreprise assurant la création ou la maintenance d'espaces paysagers, dans les services techniques d'une collectivité publique, dans un bureau d'études spécialisé en paysage. Cette Licence concerne aussi tout repreneur ou créateur d'entreprise d'aménagement de l'espace.

### **Contenu** de la formation **Débouchés**

Le nombre d'heures total est de 560 heures. Unités d'enseignement obligatoires

semestre 5 et 6 du parcours licence 3

#### UE1 : Bases Technologiques du paysage (10 ECTS 105 heures)

- M11 Sciences et techniques
- paysagères
- M12 Technologies appliquées au paysage

#### UE2 : Techniques de projets d'aménagement, méthodes et outils (10 ECTS 105 heures)

- M21 Elaboration d'un dossier Travaux
- M22 Techniques de projets environnementaux et respect de la sécurité
- M23 Etablissement du budget prévisionnel d'un chantier

#### UE3 : Approche de l'entreprise (10 ECTS 104 heures)

- M31 Approche de l'entreprise et du marché
- M32 Conduite de projet

#### UE4 : Gestion de l'entreprise adaptée aux chantiers (10 ECTS 106 heures)

- M41 Outils de gestion
- M42 Gestion des équipes et de la relation client
- UE5 : Activité professionnelle (36 semaines - 15 ECTS)
- UE6 : Projets tuteurés (5 ECTS 140 heures)

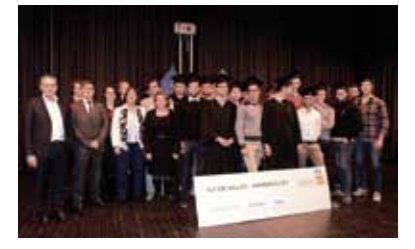

**Perspectives professionnelles :** 

Depuis la création de ce diplôme, une majorité de jeunes diplômés trouve son emploi dans leur entreprise d'accueil ou grâce à des contacts acquis lors de la licence. Les étudiants ont trouvé à quasiment 100% un emploi 3 mois après leur fin de formation et se voient proposer un poste en CDI à 85% au moins. Au total, 79% des étudiants trouvent un poste dans l'encadrement en entreprises d'espaces verts ou en collectivités.

#### Secteurs d'activité :

D'après l'Unep (les chiffres clés 2017 de la branche paysage), le secteur du paysage a dépassé les 5 milliards d'euros de chiffre d'affaires en 2017 (5,14 Milliards d'euros.) Il compte 29 100 entreprises dont 90% d'entreprises de moins de 9 salariés.

91 800 personnes travaillent dans les espaces verts ; 81% des salariés sont en CDI et 91% sont à temps complet.

La formation des salariés est un atout des entreprises : 87% des salariés sont diplômés.

### **Exemples de missions**

- Bilan du parc de matériel et besoins en investissement
- Réorganisation du siège social de l'entreprise ou de l'entrepôt de la société
- Création d'un nouveau secteur dans l'entreprise (exemple : l'écopâturage)
- Amélioration du suivi de chantier
- Création d'une compostière

### **Partenaires**

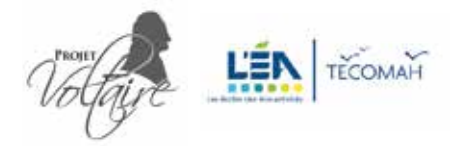

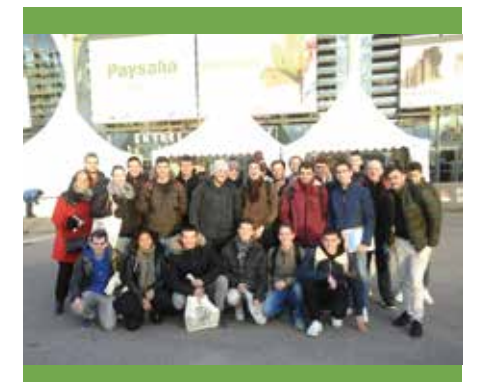

### **Conditions** d'admission

� *Être titulaire d'un BAC +2 en rapport avec le secteur de l'aménagement (BTS A Aménagements paysagers, DUT Génie civil, titulaire du titre homologue TSATS, BTS travaux publics ...).*

### **Spécificités** de la formation

- � *La formation s'effectue en d'apprentissage.*
- � *Elle est adaptée à des publics élargis (étudiants de formations différentes et professionnels de la filière).*
- � *Elle est également accessible en formation continue et dans le*

### **Témoignages**

#### *Alexis - Promo 2018 :*

*« La LP GMCAE m'a permis d'acquérir de solides connaissances techniques en gestion de chantiers. Mais elle m'a également fourni les compétences nécessaires aux fonctions d'encadrement comme le management, la gestion, le de chantiers ont été l'occasion de véritables échanges avec les professionnels, les enseignants et* 

*« Les étudiants de ma promotion venaient des « 4 coins de la France». Les échanges sur les pratiques locales, les végétaux,… étaient donc très riches »*

*« La LP GMCAE est un vrai tremplin en tant qu'assistant conducteur de contrat »*

## **Contact**

IUT Site de Rambouillet 19 allée de Vignes 78120 Rambouillet

Secrétariat – 01 39 25 58 60 secretariat.gmcae@iut-velizy.uvsq.fr

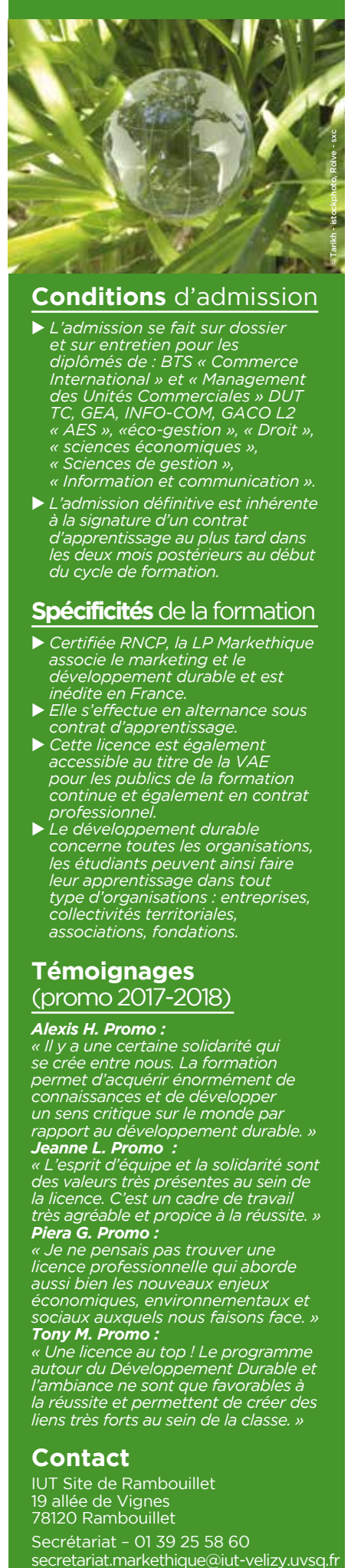

- � *L'admission se fait sur dossier et sur entretien pour les diplômés de : BTS « Commerce International » et « Management des Unités Commerciales » DUT TC, GEA, INFO-COM, GACO L2 « AES », «éco-gestion », « Droit », « sciences économiques », « Sciences de gestion », « Information et communication ».*
- � *L'admission définitive est inhérente à la signature d'un contrat d'apprentissage au plus tard dans les deux mois postérieurs au début du cycle de formation.*

### **Spécificités** de la formation

- � *Certifiée RNCP, la LP Markethique associe le marketing et le développement durable et est inédite en France.*
- � *Elle s'effectue en alternance sous contrat d'apprentissage.*
- � *Cette licence est également accessible au titre de la VAE pour les publics de la formation continue et également en contrat professionnel.*
- � *Le développement durable concerne toutes les organisations, les étudiants peuvent ainsi faire leur apprentissage dans tout type d'organisations : entreprises, collectivités territoriales, associations, fondations.*

# **Témoignages**

(promo 2017-2018)

#### *Alexis H. Promo :*

*« Il y a une certaine solidarité qui se crée entre nous. La formation permet d'acquérir énormément de connaissances et de développer un sens critique sur le monde par rapport au développement durable. » Jeanne L. Promo :*

*« L'esprit d'équipe et la solidarité sont des valeurs très présentes au sein de la licence. C'est un cadre de travail très agréable et propice à la réussite. » Piera G. Promo :*

*« Je ne pensais pas trouver une licence professionnelle qui aborde aussi bien les nouveaux enjeux économiques, environnementaux et sociaux auxquels nous faisons face. » Tony M. Promo :*

*« Une licence au top ! Le programme autour du Développement Durable et l'ambiance ne sont que favorables à la réussite et permettent de créer des liens très forts au sein de la classe. »*

### **Contact**

IUT Site de Rambouillet 19 allée de Vignes 78120 Rambouillet Secrétariat – 01 39 25 58 60

# **Licence Professionnelle MARKETING ETHIQUE (MARKÉTHIQUE) Formation en alternance**

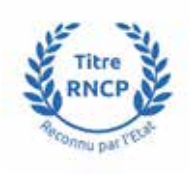

Cette formation a pour objet de faire acquérir aux étudiants de solides compétences en matière de développement durable, de démarche marketing responsable et de management éthique afin de sensibiliser à travers le prisme du développement durable, ces futurs collaborateurs aux nouvelles logiques marketing au sein d'une unité commerciale, d'un service marketing ou d'un service communication et de les former à la prise de décisions éthiques en luttant contre toute pratique de greenwashing.

### **Contenu** de la formation **Perspectives**

- UE1 : Les enjeux d'une démarche de développement durable - 98h
	- Fondements et théories économiques et socioculturels
	- Responsabilité sociétale des organisations
	- Fondements juridiques
	- Démarche QSE

#### UE2 : La démarche marketing responsable - 172h

- Marketing fondamental
- Marketing stratégique
- Marketing opérationnel
- Marketing public
- Communication éthique
- Négociation éthique

#### UE3 : Les outils de management éthique - 120h

- Outils méthodologiques
- Expression & développement personnel
- Anglais
- Communication digitale
- UE4 et 9 : La conduite de projet 135h
	- Réalisation d'un projet marketing en équipe

#### UE5 et 10 : Les missions dans le monde professionnel (35 semaines) :

- Apprentissage au sein de l'organisation signataire

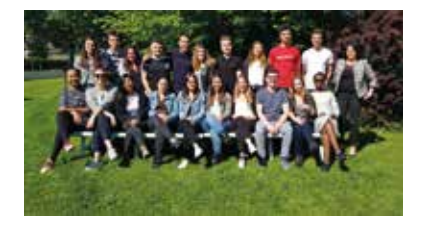

# **professionnelles**

- Responsable adjoint Marketing
- Développement durable
- Responsable Communication éthique
- Responsable d'études Marketing
- Chef de produit AB
- Chef de produit issu du commerce équitable
- Assistant chef de marché
- Assistant chef de produit
- Assistant Communication

### **Exemples de missions**

Les missions confiées sont par exemple :

- Analyse du marché
- Réalisation d'une enquête de satisfaction
- Promotion d'un produit responsable
- Mise en place d'une action de communication responsable
- Organisation d'un événement de sensibilisation

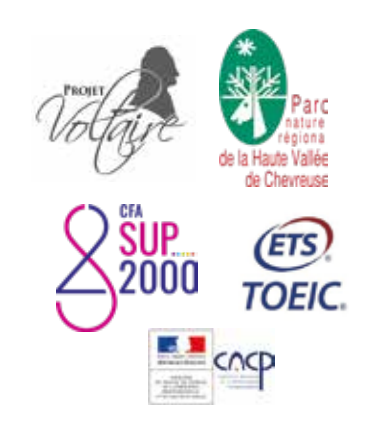

- Responsable de projet
	-
	-
	-

## **Licence Professionnelle**

# **VENTE ET COMMERCIALISATION NATIONALE ET INTERNATIONALE DES PRODUITS DE LA COSMÉTIQUE PARFUMERIE (VCPCP)**

## **Formation en alternance et formation continue**

La licence professionnelle développe une double compétence : techniques de vente et de commercialisation (maîtrise des produits et services de la filière cosmétique) et gestion commerciale (marketing, management, management interculturel, gestion...). La licence bénéficie du soutien du pôle de compétitivité de la Cosmétique Valley.

### **Contenu** de la formation **Débouchés**

Cette formation s'articule autour des deux grands thèmes : ventes, commercialisation et connaissances des produits cosmétiques et de la parfumerie.

#### UE1 : Marketing et techniques de vente dans un contexte international (125h)

- Études de marketing fondamental  $(20h)$
- Approches des marchés étrangers (15h)
- Techniques du commerce extérieur (30h)
- Anglais 1 (20h)
- Environnement économique (20h)
- Négociation 1 (20h)

#### UE2 : Connaissances de la cosmétologie et de la dermatologie (fondamentaux) (70h)

- Cosmétologie et formulation (40h)
- Dermatologie (15h)
- Qualité (15h)

#### UE3 : Marketing national et international et gestion des compétences interculturelles (70h)

- Marketing opérationnel (20h)
- Techniques de paiement
- internationaux (20h)
- Techniques commerciales (15h)
- Négociation 2 / motivation (15h)

#### UE4 : Étude des produits cosmétiques dans un environnement juridique et financier dans un contexte international (110h)

- Anglais 2 (35h)
- Environnement juridique (20h)
- Gestion financière (15h) - Les produits cosmétiques (40h)
- 

### UE5 : Projets tutorés (135h)

Mission entreprise (3j/semaine)

Des besoins forts sont identifiés en Ile-de-France qui représente 50% de l'activité nationale et internationale du secteur. Des groupes comme l'Oréal, LVMH, Sisheido, Guerlain, Valois mettent en avant leurs attentes en terme de cadres spécialisés dans leurs activités. Il existe un réel besoin de cadres pour ce secteur, laissant des perspectives d'évolution intéressantes pour nos diplômés.

#### Exemples de métiers :

- Assistant(e) commercial(e) export
- Responsable d'une parfumerie
- Formateur (trice) de marque

### **Exemples de missions**

- Vendre et commercialiser les productions de l'entreprise.
- Représenter sur le plan commercial son entreprise au niveau national et international.
- Organiser son activité (planifier et utiliser les NTCI).
- Manager son équipe (formation, motivation, information).
- Assurer une veille sur le plan technologique, commercial et concurrentiel.
- Maîtriser l'organisation nationale et internationale de la filière.
- Participer à des missions internationales.

### **Partenaires**

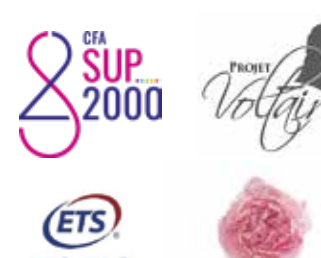

CORMETIC VALLEY

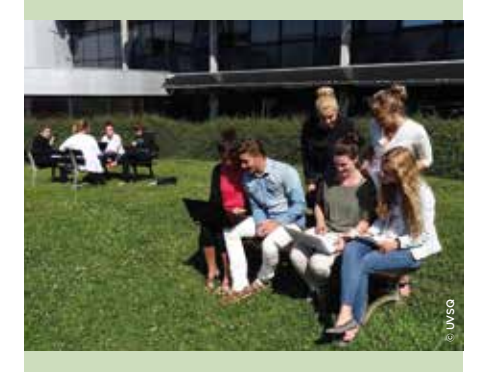

### **Conditions** d'admission

- � *Etre titulaire d'un BAC +2 en rapport avec le secteur de la vente, de la gestion, du commerce international, de la chimie cosmétique.*
- � *La licence professionnelle est accessible en formation continue.*

### **Spécificités** de la formation

- � *La formation s'effectue en alternant des périodes en entreprise et à l'IUT.*
- � *Elle est adaptée aux publics de la formation continue.*

### **Témoignage**

#### *Alexandra :*

*« Cette année de licence professionnelle en alternance a été très bénéfique. En effet, elle m'a permis de poursuivre mes études dans un domaine qui me plaisait, tout en découvrant le monde du travail. J'ai ainsi pu mettre en application, au sein de mon entreprise, mes connaissances apprises en cours. L'alternance est un moyen efficace pour s'enrichir d'expériences professionnelles.*

*Enfin, cette licence a confirmé mon goût pour le commerce. »*

### **Contact**

IUT Site de Rambouillet 19 allée de Vignes 78120 Rambouillet

Secrétariat – 01 39 25 58 60 secretariat.vcpcp@iut-velizy.uvsq.fr

### Les autres services **offerts par l'UVSQ**

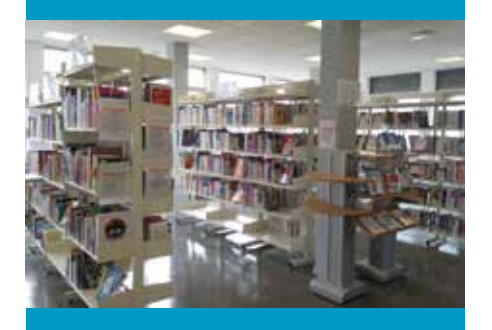

#### **LA BU DE VÉLIZY**

La BU de Vélizy offre notamment des ouvrages dans les disciplines suivantes

- langues,
- informatique.
- physique et sciences de
- l'ingénieur.

#### **LA BU DE RAMBOUILLET**

Vous trouverez dans la BU des ouvrages dans les matières suivantes

- droit et sciences politiques
- chimie
- économie
- gestion et management
- langues
- fonds loisirs

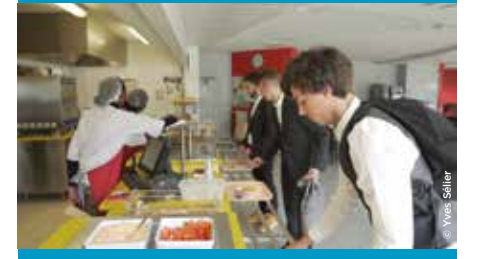

#### **RESTAURANT L'AVIATEUR À VÉLIZY**

Un restaurant du CROUS est présent sur le campus :le restaurant l'Aviateur. Il est ouvert de 11h30 à 14h. Le paiement est possible uniquement avec la carte Izly.

#### **RESTAURANT ELIOR À RAMBOUILLET**

Avec ses 150 places, le restaurant vous accueillera du lundi au vendredi de 10h à 13h45. Le repas est au prix de 3,30 € avec la carte spécifique.

# **L'IUT DE VÉLIZY-RAMBOUILLET Vie étudiante à l'IUT**

La vie étudiante à l'IUT de Vélizy-Rambouillet est riche d'activités culturelles, sportives et d'évènements divers.

#### EVÈNEMENTS ANNUELS DE L'IUT

Evènements de l'IUT ouverts aux étudiants (campus de Vélizy)

- Journée d'intégration
- Forum associatif
- Matinée handifac
- Participation au Défi robotique NXT 2019
- Dictée des IUT
- Participation aux 24 heures du code
- Salon poursuite d'études
- Participation au challenge MMI

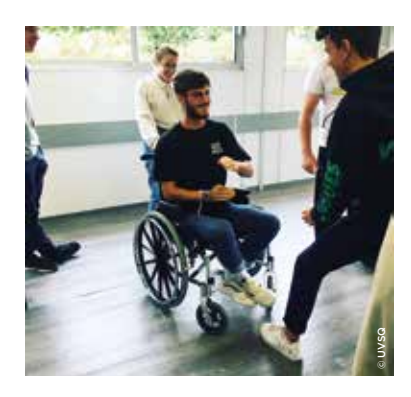

Evènements de l'IUT ouverts aux étudiants (campus de Rambouillet)

- Journée d'intégration
- Forum associatif
- Matinée handifac
- Dictée des IUT
- Participation au concours GCGP
- Organisation d'un Job dating,
- Organisation de stands de poursuite d'études par formation

#### **DES ASSOCIATIONS ÉTUDIANTES DYNAMIQUES**

- AE2V
- GACOMAH
- Genuis CP
- $\cdot$  RRTC

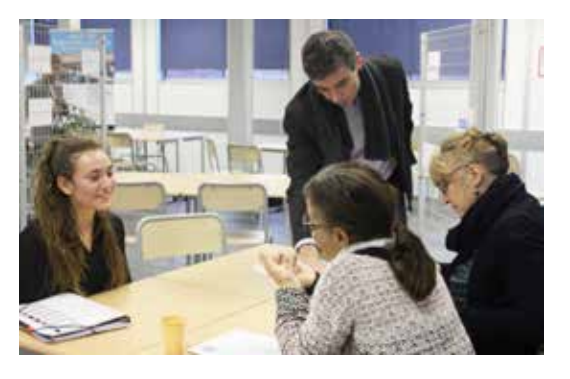

#### LE TUTORAT ÉTUDIANT ET LES ACTIVITÉS

À Vélizy, il existe un tutorat étudiant pour le DUT INFO, GEII et MMI.

Des étudiants de 2ème année viennent en aide 1 à 2 heures par semaine à des élèves de 1ère année en difficulté.

L'IUT travaille également avec le Service culturel et le service sportif pour offrir une activité artistique et sportive sur le temps de la pause déjeuner du mardi.

#### **LE FUTUR DE L'UVSQ : L'UNIVERSITÉ PARIS SACLAY**

L'UVSQ est membre fondateur de l'Université Paris-Saclay avec 13 autres établissements publics d'enseignement supérieur et de recherche. L'Université Paris-Saclay a la forme d'une Communauté d'universités et d'établissements. Elle deviendra une université de plein exercice en janvier 2020. L'UVSQ l'intégrera définitivement en 2025.

# **NOTES**

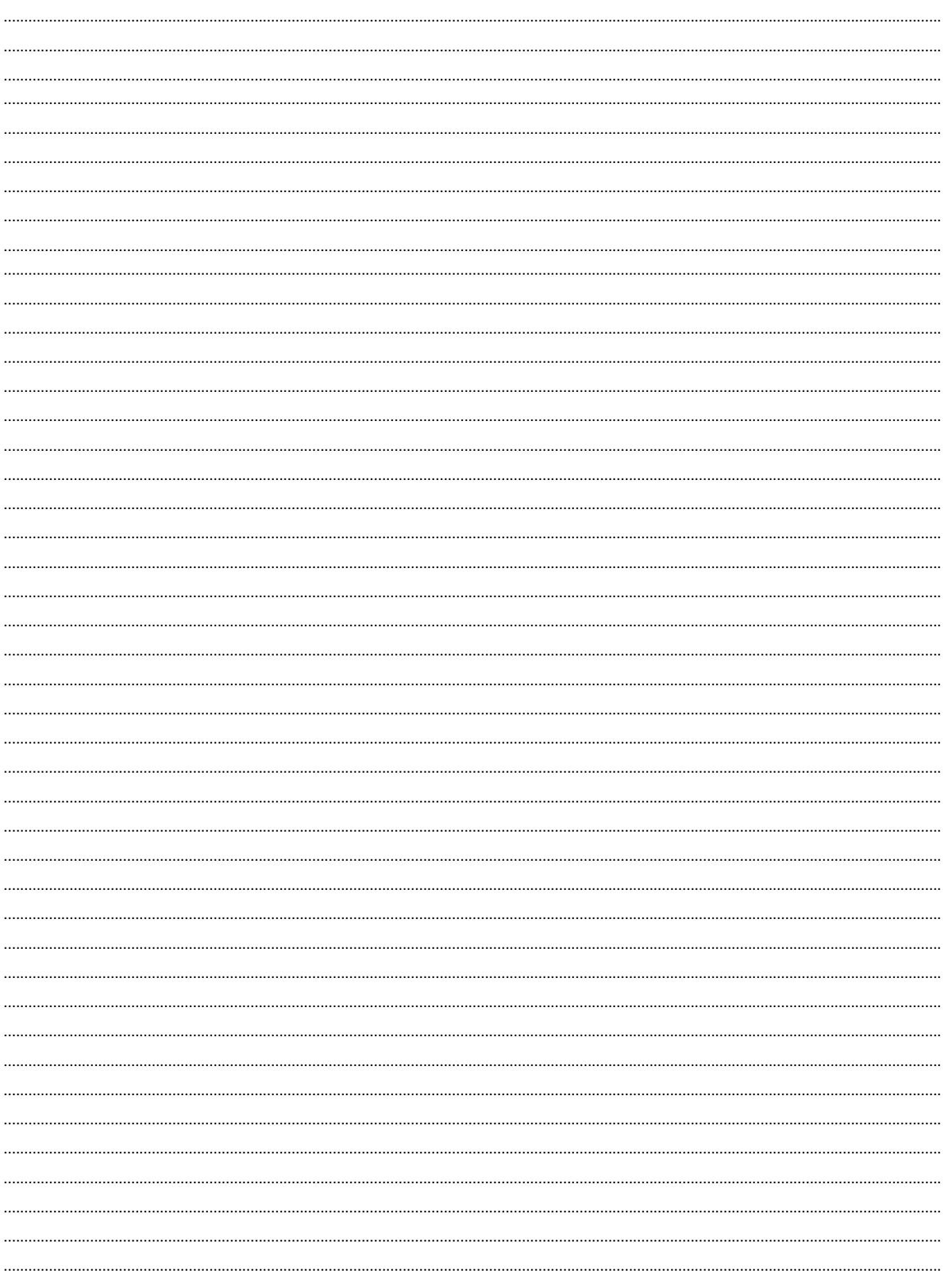

# **NOTES**

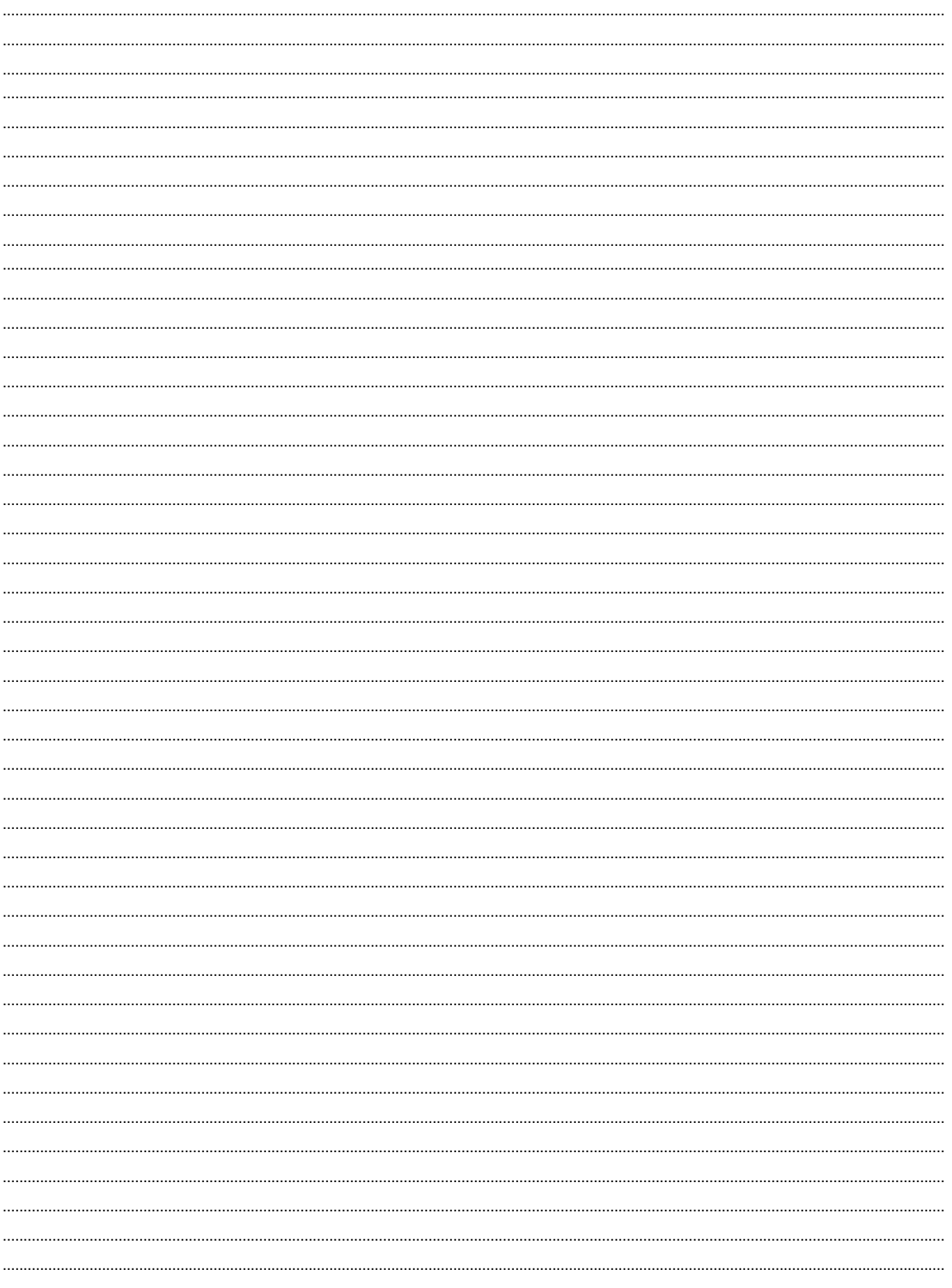

# **L'IUT DE VÉLIZY-RAMBOUILLET Plan d'accès**

### **SITE DE VÉLIZY :**

#### Adresse : 10 avenue de l'Europe 78140 VÉLIZY - Tél : 01 39 25 48 33

#### Accès en voiture :

- De Paris : Prendre N118 direction Orléans. Sortie Vélizy : Centre Commercial/Zone d'emplois
- De l'Ouest (Versailles) ou Est (Créteil) : Prendre la A86 Sortie Vélizy : Centre Commercial/Zone d'emploi
- Du Sud francilien : Prendre N118 direction Paris. Sortie Vélizy : Centre Commercial/Zone d'emplois

#### Accès en train SNCF/RER

- Chaville Vélizy (ligne C du RER : Versailles Rive Gauche/Austerlitz)
- Chaville Rive Gauche (Versailles Chantiers/Montparnasse)
- Chaville Rive Droite (Versailles Rive Droite/Saint Lazare via Saint-Cloud et La Défense)
- Sèvres Rive Gauche (ligne Montparnasse/ Versailles Chantiers), puis prendre le bus RATP n° 179 jusqu'a l'arrêt Velizy 2.

#### $\blacktriangleright$  Tramway

- Ligne T6 Châtillon <> Viroflay, Arrêt Vélizy2

#### Bus : Lignes RATP

- 179 : Pont de Sèvres Robinson
- 291 : Pont de Sèvres
- 379 : Fresnes Roosevelt
- 390 : Bourg-la-Reine

#### Bus : Lignes PHEBUS

- 20 : Versailles Château Rive gauche
- 23 : Versailles Europe
- 24 : Versailles Chantiers
- 30 : Chaville RER C
- 34 : Chaville Rive Droite
- 40 : Pont de Sèvres
- 45 : Musée de Sèvres
- 50 : Antony Fontaine Michalon
- 60 : Massy-Palaiseau RER

#### Bus : Autres lignes

- 15 : Massy-Palaiseau RER
- 307 : Saint-Quentin-en-Yvelines
- 91.08 : Les Ulis

### **SITE DE RAMBOUILLET :**

Adresse : 19 allée des vignes 78120 RAMBOUILLET - Tél : 01 39 25 58 20

- Accès en voiture :
	- Par la route nationale 10, dans le sens Paris-Province Sortie Rambouillet La Clairière, suivre *«Z.I du Pâtis»*, bâtiments face à VEOLIA.
- Accès en Bus
	- De la gare de Rambouillet prendre la ligne B direction Clairbois, arrêt Z.I. du Pâtis.
- Hébergement :

 - Mairie de Rambouillet - Service Habitat Tél.: 01 75 03 40 80 Fournir un certificat de scolarité pour obtenir la liste des chambres chez l'habitant

### **Logement Intergénérationnel :**

*Ensemble2générations 31 avenue de Villeneuve l'Étang 78000 VERSAILLES*

### **Hébergement :**

- Plateforme de l'UVSQ : housing.uvsq.fr - service Logement de l'UVSQ : logement.devu@uvsq.fr

#### *SITE DE VÉLIZY*

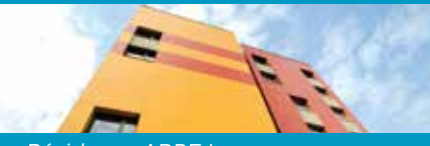

*Résidence ARPEJ RÉSIDENCE CAMPUSÉO 12 rue des frères Caudron - 78140 Vélizy*

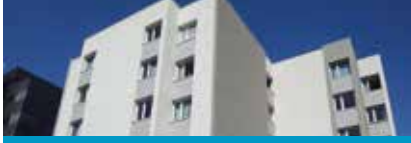

*RÉSIDENCE VICTOR GUERREAU 5 Rue Paul Dautier - 78140 Vélizy*

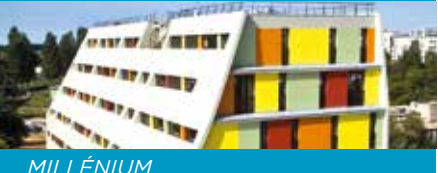

*9 Place de l'Europe - 78140 Vélizy*

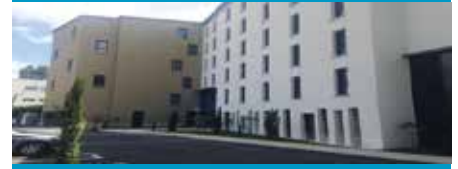

*RÉSIDENCE LES AVIATEURS* 14 Rue Paul Dautier - 78140 Vélizy

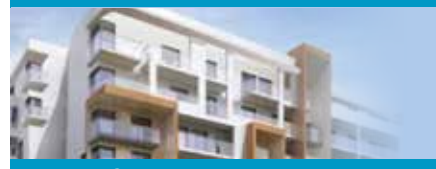

*STUD'CIT* 10 rue Paul Dautier - 78140 Vélizy

#### *SITE DE RAMBOUILLET*

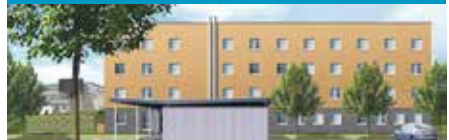

*LA RÉSIDENCE PIERRE RAYNAUD* 14 rue Antoinette Vernes 78120 Rambouillet

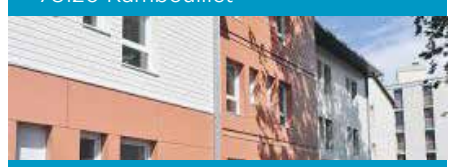

*RÉSIDENCE «CAMPUS CENTRE-VILLE» RAMBOUILLET*

L'INSTITUT INTERNATIONAL DE RAMBOUILLET - 48 rue Gosselin Lenotre 78120 Rambouillet Possibilité de logement chez l'habitant.

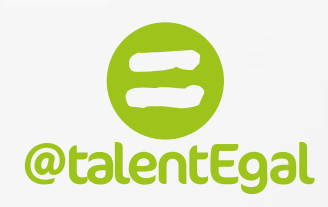

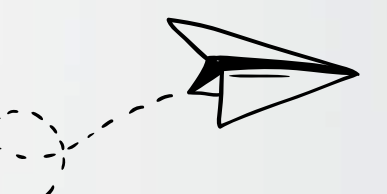

# **[SOUS CHAQUE HANDICAP SE TROUVE UNE FORCE](http://www.atalentegal.fr)**  NOUS VOUS AIDONS À LA RÉVÉLER

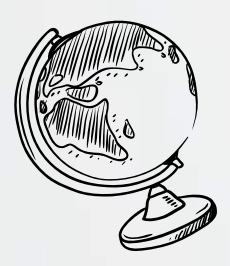

### **@TALENTEGAL, C'EST QUOI ?**

Créée en 2010 à l'iniative d'Alcatel-Lucent, devenu Nokia, @talentEgal a pour mission d'accompagner les étudiants en situation de handicap pendant la durée de leurs études supérieures et jusqu'à leur insertion professionnelle.

Les groupes Safran, SII, Dassault Systèmes et GE Healthcare ont rejoint @talentEgal.

**étudiants accompagnés en 10 ans dont 71 en 2019.**

**Plus de 150**

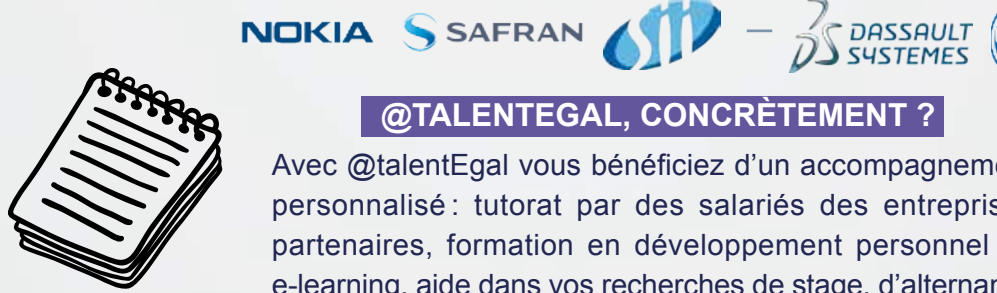

### **@TALENTEGAL, CONCRÈTEMENT ?**

Avec @talentEgal vous bénéficiez d'un accompagnement personnalisé : tutorat par des salariés des entreprises partenaires, formation en développement personnel en e-learning, aide dans vos recherches de stage, d'alternance ou d'emploi, entraînement à la pratique de l'anglais, simulation d'entretien...

Vous pouvez également bénéficier de l'aide d'un conseiller du CIDJ\* pour des conseils d'orientation, la recherche de logement ou de financements dont vous pourriez avoir besoin du fait de votre handicap.

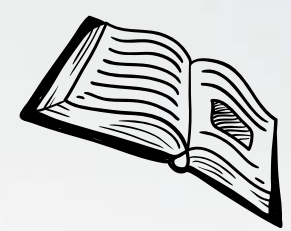

**Retrouvez les témoignages de nos étudiants sur notre site.**

\* Centre d'Information et de Documentation pour la Jeunesse.

 **@TALENTEGAL, SES PARTENAIRES ?**

Partenaire de l'IUT de Vélizy, et basé dans ses locaux, @talentEgal accompagne également les étudiants en situation de handicap de sept autres établissements d'enseignements supérieurs.

> **Un référent handicap est là pour vous ! Renseignez-vous**

 $\text{C}$  contact@atalentegal.fr  $\text{C}$  www.atalentegal.fr  $\text{C}$  lereseautalenteo.fr  $\text{C}$  atalentegal

KOMA INSALE INSALE ISEPA NEOMA TARE

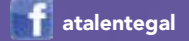